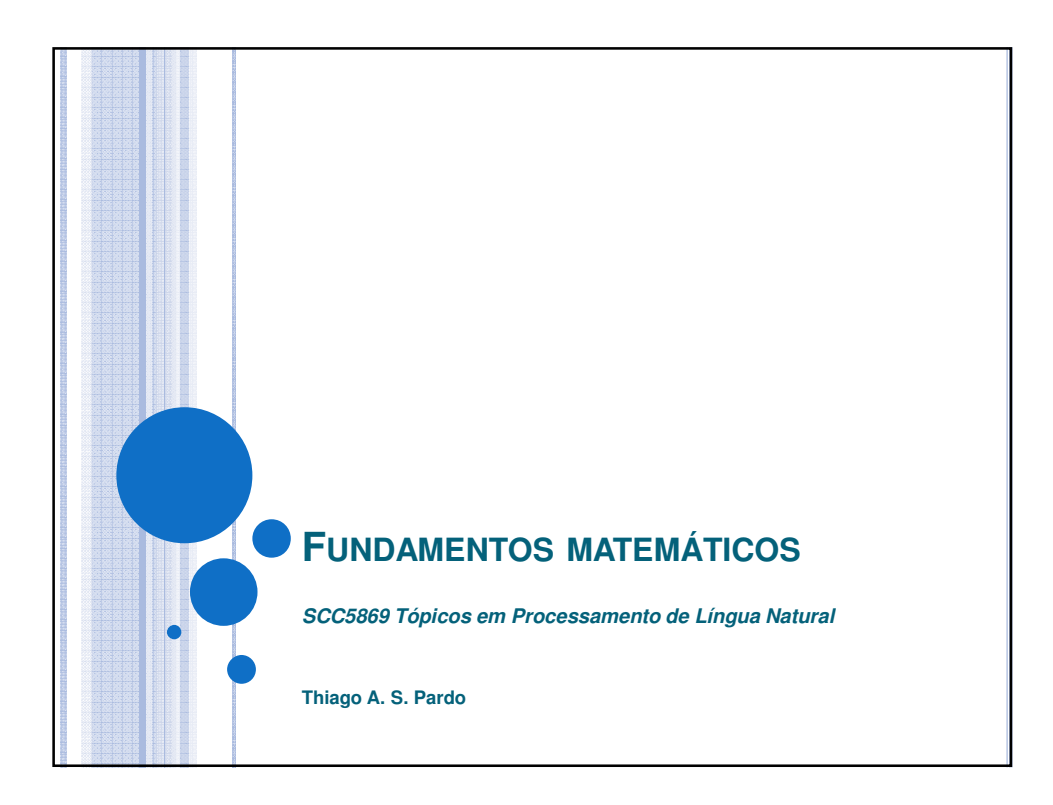

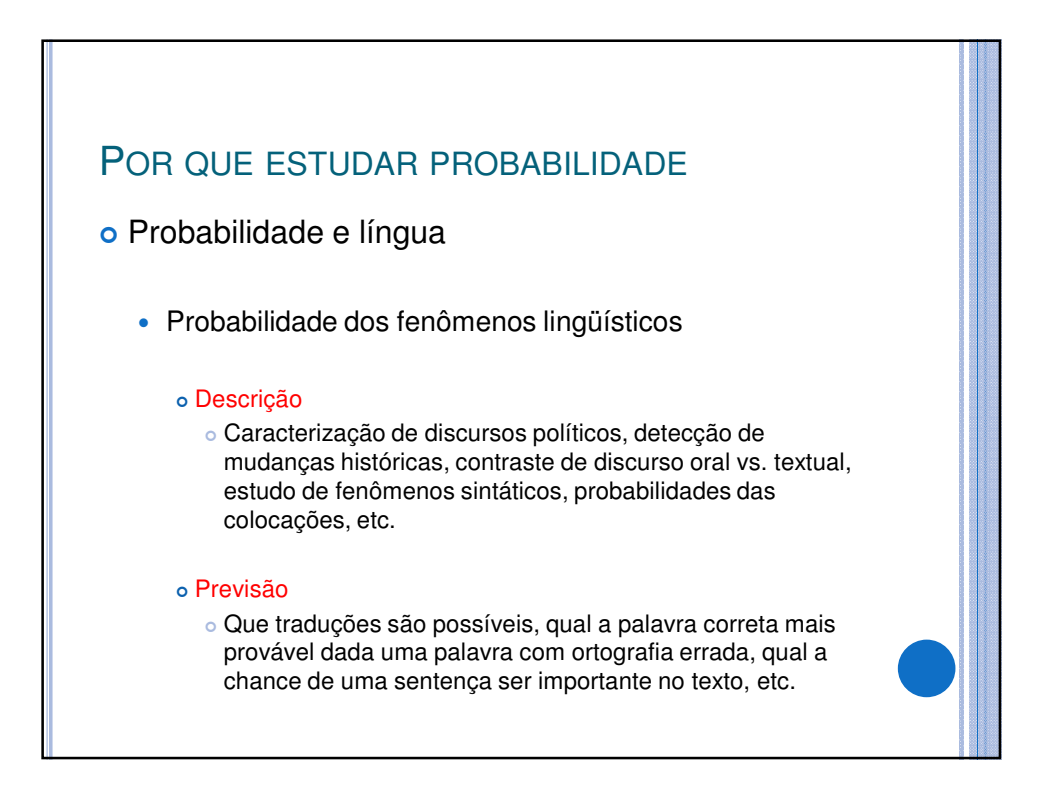

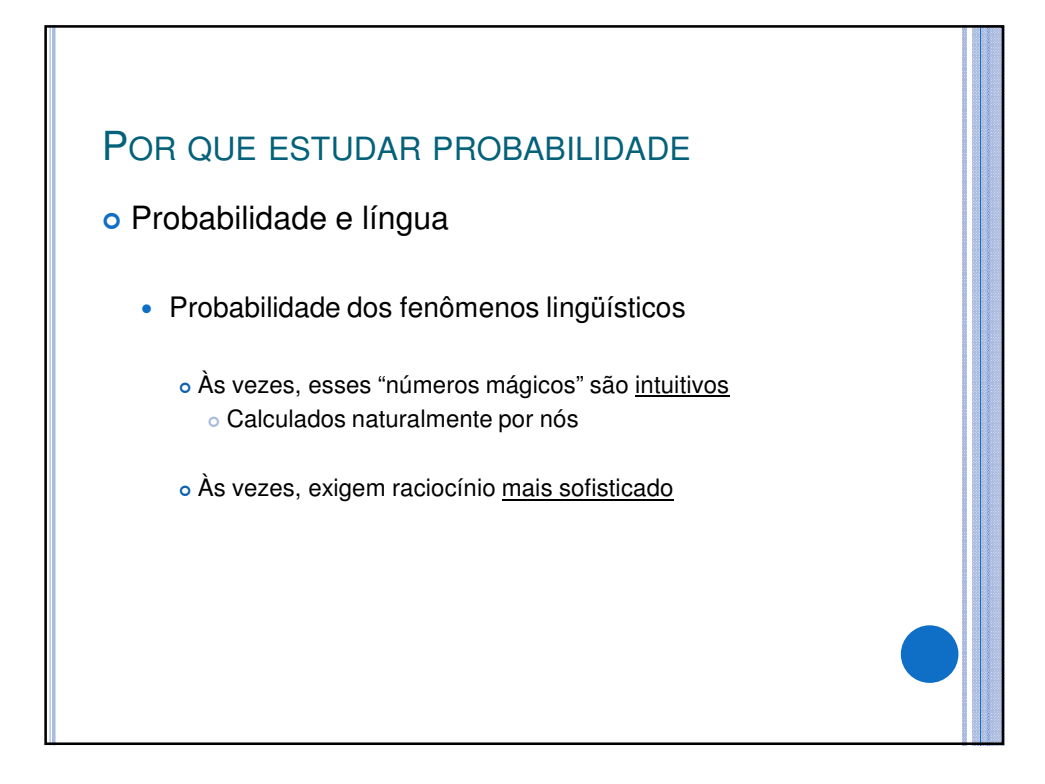

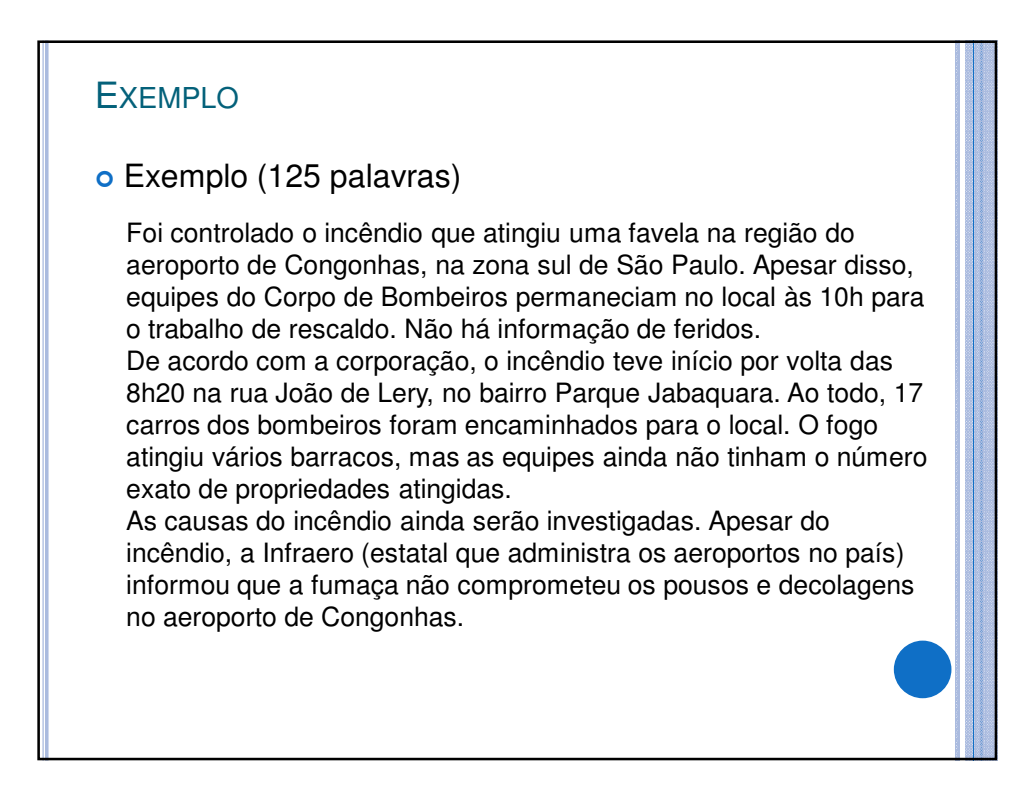

#### Exemplo (125 palavras)

Foi controlado o incêndio **que** atingiu uma favela na região do aeroporto de Congonhas, na zona sul de São Paulo. Apesar disso, equipes do Corpo de Bombeiros permaneciam no local às 10h para o trabalho de rescaldo. Não há informação de feridos. De acordo com a corporação, o incêndio teve início por volta das 8h20 na rua João de Lery, no bairro Parque Jabaquara. Ao todo, 17 carros dos bombeiros foram encaminhados para o local. O fogo atingiu vários barracos, mas as equipes ainda não tinham o número exato de propriedades atingidas. As causas do incêndio ainda serão investigadas. Apesar do

incêndio, a Infraero (estatal **que** administra os aeroportos no país) informou **que** a fumaça não comprometeu os pousos e decolagens no aeroporto de Congonhas.

Qual a probabilidade da palavra "que" ocorrer? "chance"

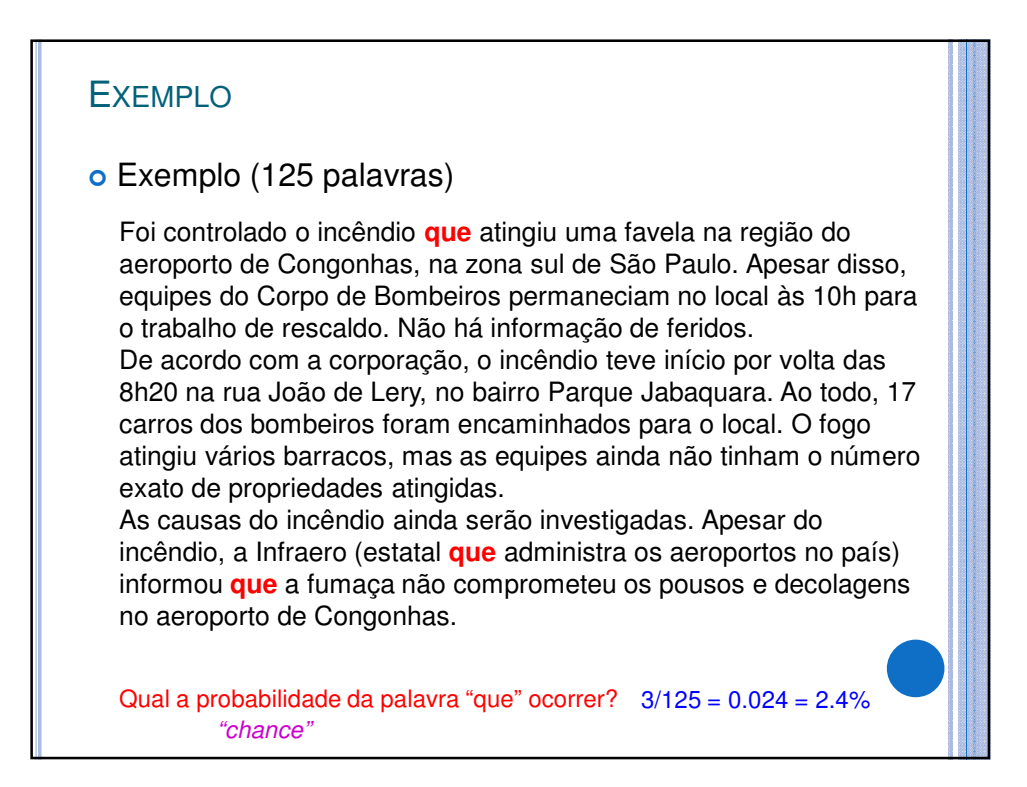

#### Exemplo (125 palavras)

Foi controlado o incêndio que atingiu uma favela na região do aeroporto **de** Congonhas, na zona sul **de** São Paulo. Apesar disso, equipes do Corpo **de** Bombeiros permaneciam no local às 10h para o trabalho **de** rescaldo. Não há informação **de** feridos. **De** acordo com a corporação, o incêndio teve início por volta das 8h20 na rua João **de** Lery, no bairro Parque Jabaquara. Ao todo, 17 carros dos bombeiros foram encaminhados para o local. O fogo atingiu vários barracos, mas as equipes ainda não tinham o número exato **de** propriedades atingidas. As causas do incêndio ainda serão investigadas. Apesar do

incêndio, a Infraero (estatal que administra os aeroportos no país) informou que a fumaça não comprometeu os pousos e decolagens no aeroporto **de** Congonhas.

E "de"?

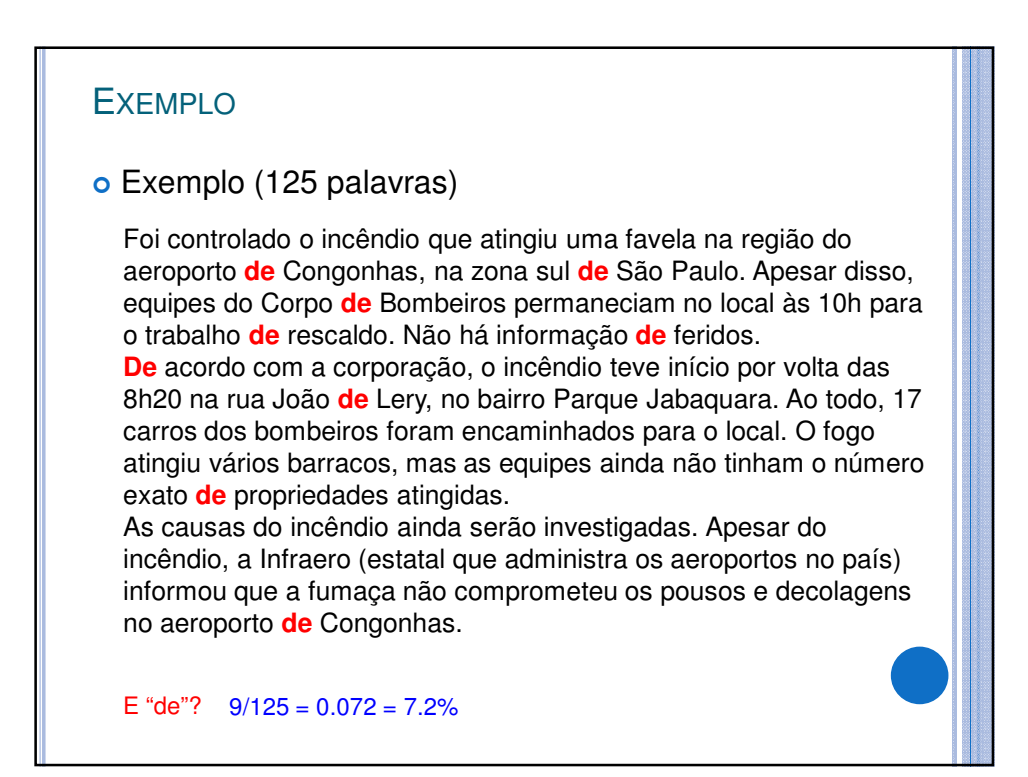

#### Exemplo (125 palavras)

Foi controlado o **incêndio** que atingiu uma favela na região do aeroporto de Congonhas, na zona sul de São Paulo. Apesar disso, equipes do Corpo de Bombeiros permaneciam no local às 10h para o trabalho de rescaldo. Não há informação de feridos. De acordo com a corporação, o **incêndio** teve início por volta das 8h20 na rua João de Lery, no bairro Parque Jabaquara. Ao todo, 17 carros dos bombeiros foram encaminhados para o local. O fogo atingiu vários barracos, mas as equipes ainda não tinham o número exato de propriedades atingidas. As causas do **incêndio** ainda serão investigadas. Apesar do

**incêndio**, a Infraero (estatal que administra os aeroportos no país) informou que a fumaça não comprometeu os pousos e decolagens no aeroporto de Congonhas.

E "incêndio"?

# **EXEMPLO**  Exemplo (125 palavras) Foi controlado o **incêndio** que atingiu uma favela na região do aeroporto de Congonhas, na zona sul de São Paulo. Apesar disso, equipes do Corpo de Bombeiros permaneciam no local às 10h para o trabalho de rescaldo. Não há informação de feridos. De acordo com a corporação, o **incêndio** teve início por volta das 8h20 na rua João de Lery, no bairro Parque Jabaquara. Ao todo, 17 carros dos bombeiros foram encaminhados para o local. O fogo atingiu vários barracos, mas as equipes ainda não tinham o número exato de propriedades atingidas. As causas do **incêndio** ainda serão investigadas. Apesar do **incêndio**, a Infraero (estatal que administra os aeroportos no país) informou que a fumaça não comprometeu os pousos e decolagens no aeroporto de Congonhas. E "incêndio"?  $4/125 = 0.032 = 3.2\%$

#### Exemplo (125 palavras)

Foi controlado o incêndio que atingiu uma favela na região do aeroporto de Congonhas, na zona sul de São Paulo. Apesar disso, equipes do Corpo de Bombeiros permaneciam no local às 10h para o trabalho de rescaldo. Não há informação de feridos. De acordo com a corporação, o incêndio teve início por volta das 8h20 na rua João de Lery, no bairro Parque Jabaquara. Ao todo, 17 carros dos bombeiros foram encaminhados para o local. O fogo atingiu vários barracos, mas as equipes ainda não tinham o número exato de propriedades atingidas. As causas do incêndio ainda serão investigadas. Apesar do

incêndio, a Infraero (estatal que administra os aeroportos no país) informou que a fumaça não comprometeu os pousos e decolagens no aeroporto de Congonhas.

E qualquer palavra do texto?

# **EXEMPLO**  Exemplo (125 palavras) Foi controlado o incêndio que atingiu uma favela na região do aeroporto de Congonhas, na zona sul de São Paulo. Apesar disso, equipes do Corpo de Bombeiros permaneciam no local às 10h para o trabalho de rescaldo. Não há informação de feridos. De acordo com a corporação, o incêndio teve início por volta das 8h20 na rua João de Lery, no bairro Parque Jabaquara. Ao todo, 17 carros dos bombeiros foram encaminhados para o local. O fogo atingiu vários barracos, mas as equipes ainda não tinham o número exato de propriedades atingidas. As causas do incêndio ainda serão investigadas. Apesar do incêndio, a Infraero (estatal que administra os aeroportos no país) informou que a fumaça não comprometeu os pousos e decolagens no aeroporto de Congonhas. E qualquer palavra do texto?  $125/125 = 1 = 100\%$

#### Exemplo (125 palavras)

Foi controlado o **incêndio** que atingiu uma favela na região do aeroporto de Congonhas, na zona sul de São Paulo. Apesar disso, equipes do Corpo de Bombeiros permaneciam no local às 10h para o trabalho de rescaldo. Não há informação de feridos. De acordo com a corporação, o **incêndio** teve início por volta das 8h20 na rua João de Lery, no bairro Parque Jabaquara. Ao todo, 17 carros dos bombeiros foram encaminhados para o local. O **fogo** atingiu vários barracos, mas as equipes ainda não tinham o número exato de propriedades atingidas. As causas do **incêndio** ainda serão investigadas. Apesar do

**incêndio**, a Infraero (estatal que administra os aeroportos no país) informou que a fumaça não comprometeu os pousos e decolagens no aeroporto de Congonhas.

E "incêndio" ou "fogo"?

# **EXEMPLO**  Exemplo (125 palavras) Foi controlado o **incêndio** que atingiu uma favela na região do aeroporto de Congonhas, na zona sul de São Paulo. Apesar disso, equipes do Corpo de Bombeiros permaneciam no local às 10h para o trabalho de rescaldo. Não há informação de feridos. De acordo com a corporação, o **incêndio** teve início por volta das 8h20 na rua João de Lery, no bairro Parque Jabaquara. Ao todo, 17 carros dos bombeiros foram encaminhados para o local. O **fogo** atingiu vários barracos, mas as equipes ainda não tinham o número exato de propriedades atingidas. As causas do **incêndio** ainda serão investigadas. Apesar do **incêndio**, a Infraero (estatal que administra os aeroportos no país) informou que a fumaça não comprometeu os pousos e decolagens no aeroporto de Congonhas. E "incêndio" ou "fogo"?  $4/125 + 1/125 = 5/125 = 0.04 = 4\%$

#### Exemplo (125 palavras)

Foi controlado o incêndio **que** atingiu uma favela na região do aeroporto de Congonhas, na zona sul de São Paulo. Apesar disso, equipes do Corpo de Bombeiros permaneciam no local às 10h para o trabalho de rescaldo. Não há informação de feridos. De acordo com a corporação, o incêndio teve início por volta das 8h20 na rua João de Lery, no bairro Parque Jabaquara. Ao todo, 17 carros dos bombeiros foram encaminhados para o local. O fogo atingiu vários barracos, mas as equipes ainda não tinham o número exato de propriedades atingidas. As causas do incêndio ainda serão investigadas. Apesar do

incêndio, a Infraero (estatal **que** administra os aeroportos no país) informou **que** a fumaça não comprometeu os pousos e decolagens no aeroporto de Congonhas.

E "que" seguida por um verbo?

# **EXEMPLO**  Exemplo (125 palavras) Foi controlado o incêndio **que** atingiu uma favela na região do aeroporto de Congonhas, na zona sul de São Paulo. Apesar disso, equipes do Corpo de Bombeiros permaneciam no local às 10h para o trabalho de rescaldo. Não há informação de feridos. De acordo com a corporação, o incêndio teve início por volta das 8h20 na rua João de Lery, no bairro Parque Jabaquara. Ao todo, 17 carros dos bombeiros foram encaminhados para o local. O fogo atingiu vários barracos, mas as equipes ainda não tinham o número exato de propriedades atingidas. As causas do incêndio ainda serão investigadas. Apesar do incêndio, a Infraero (estatal **que** administra os aeroportos no país) informou **que** a fumaça não comprometeu os pousos e decolagens no aeroporto de Congonhas. E "que" seguida por um verbo?  $2/3 = 0.666 = 66.6\%$

#### Exemplo (125 palavras)

Foi **controlado** o incêndio que **atingiu** uma favela na região do aeroporto de Congonhas, na zona sul de São Paulo. Apesar disso, equipes do Corpo de Bombeiros **permaneciam** no local às 10h para o trabalho de rescaldo. Não **há** informação de feridos. De acordo com a corporação, o incêndio **teve** início por volta das 8h20 na rua João de Lery, no bairro Parque Jabaquara. Ao todo, 17 carros dos bombeiros **foram encaminhados** para o local. O fogo **atingiu** vários barracos, mas as equipes ainda não **tinham** o número exato de propriedades **atingidas**. As causas do incêndio ainda **serão investigadas**. Apesar do incêndio, a Infraero (estatal que **administra** os aeroportos no país) **informou** que a fumaça não **comprometeu** os pousos e decolagens no aeroporto de Congonhas.

E um verbo precedido por "que"?

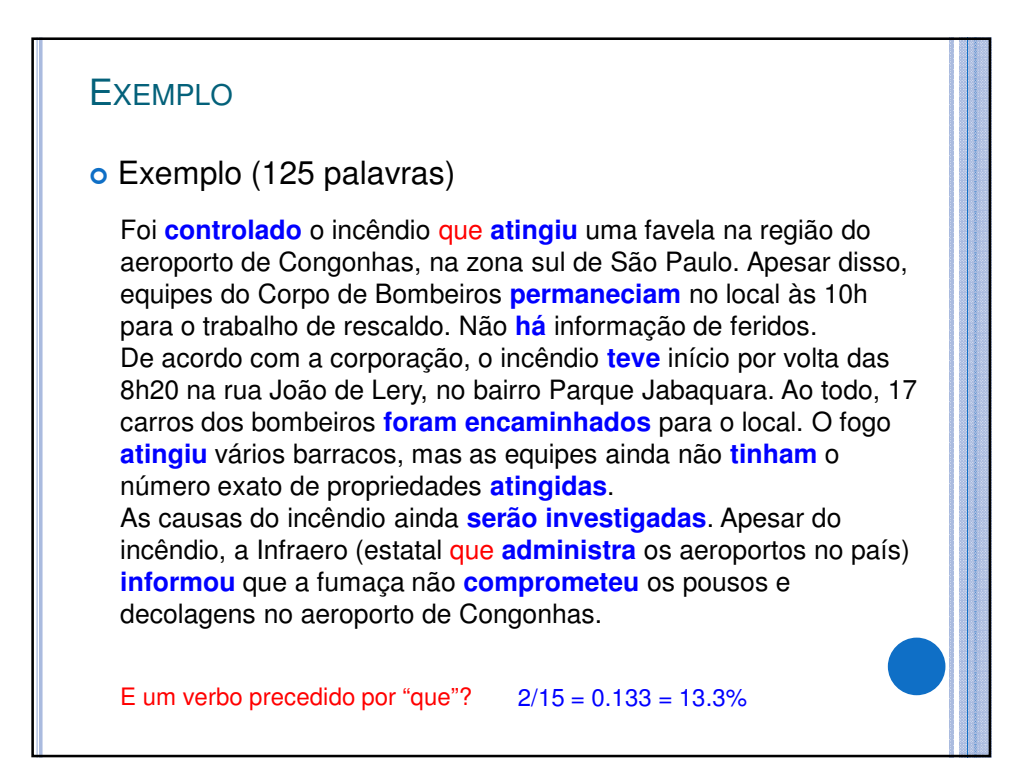

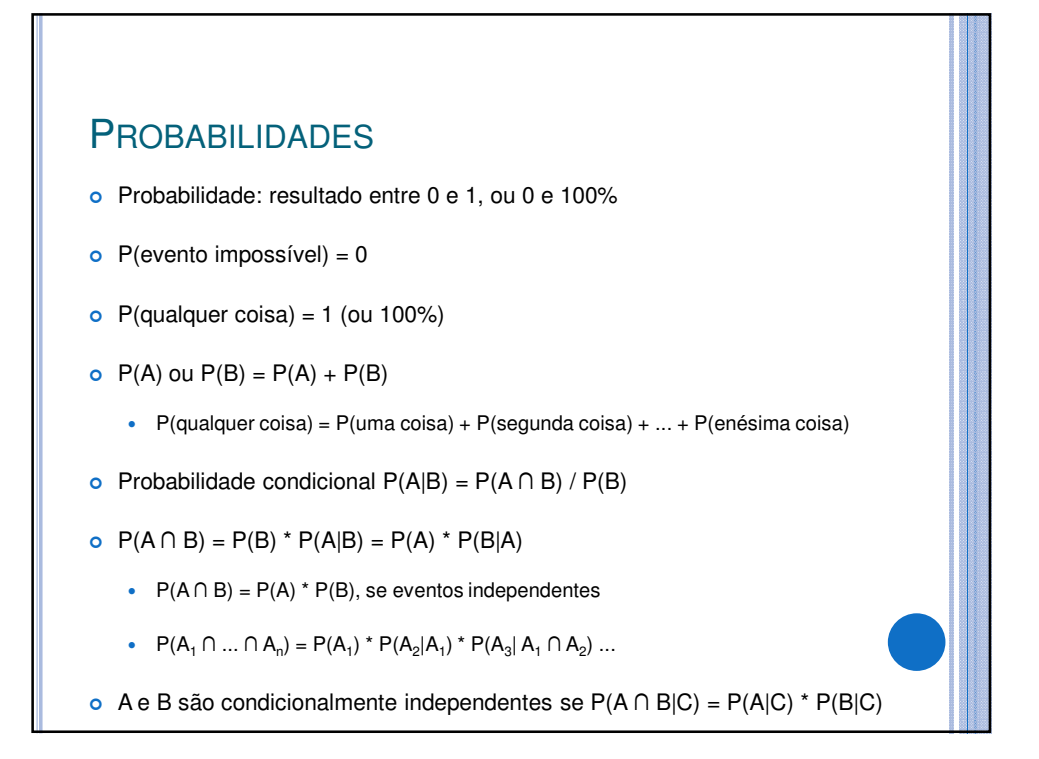

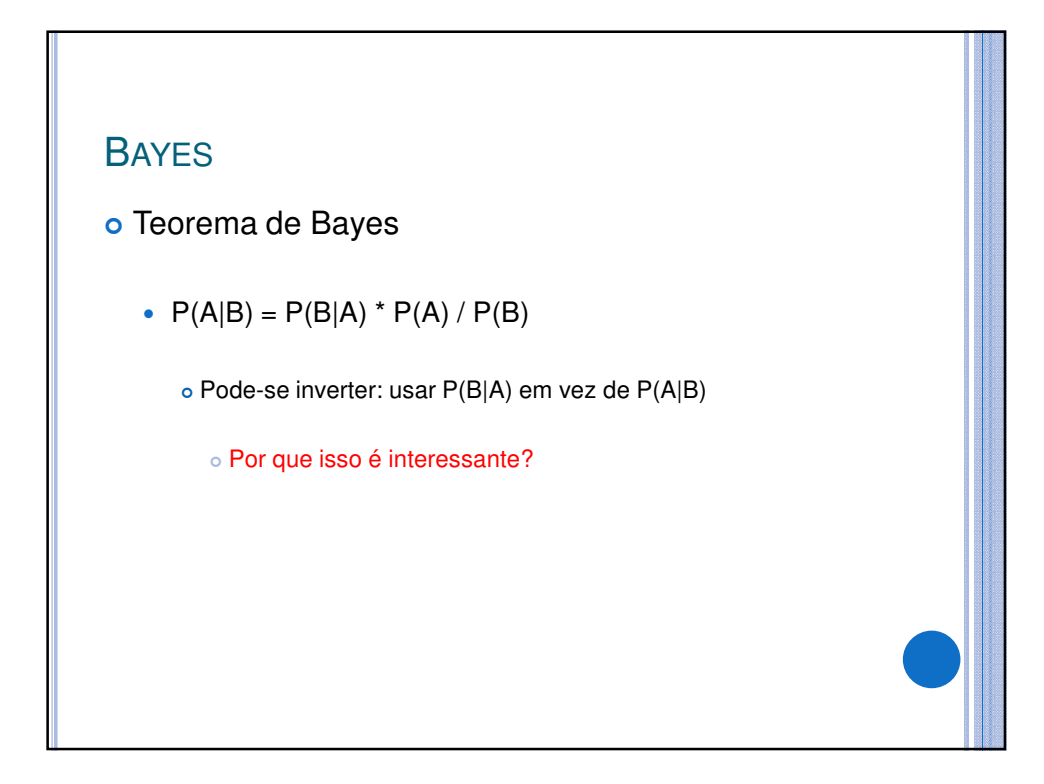

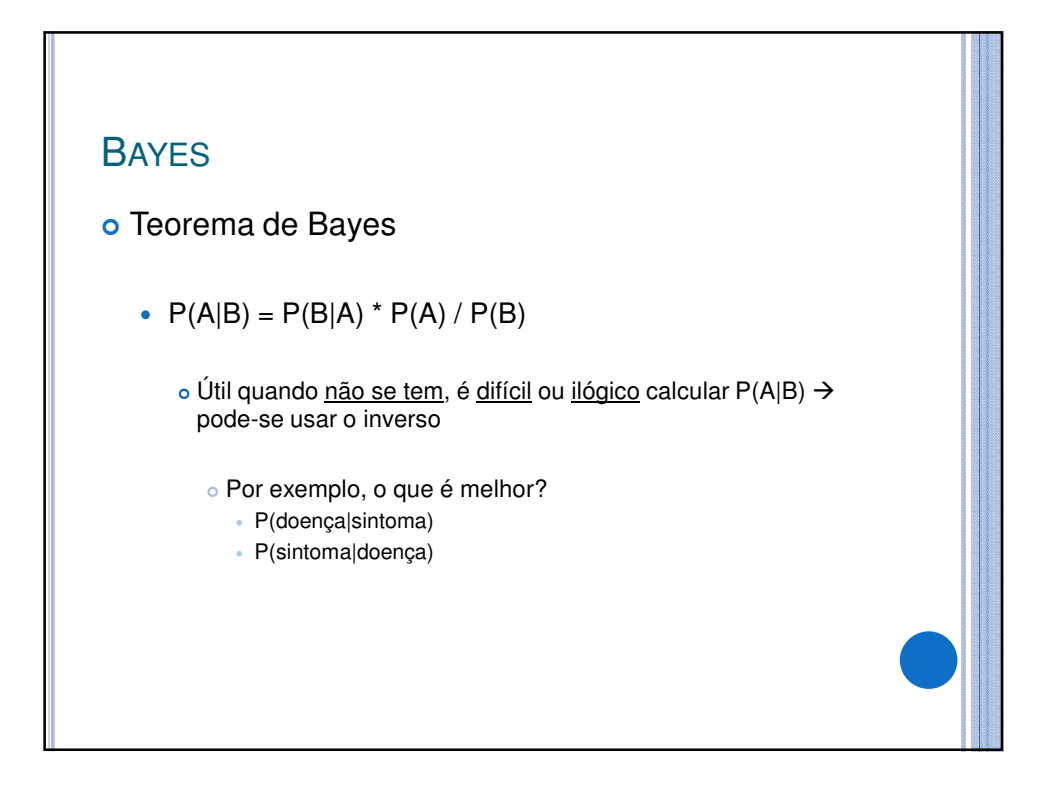

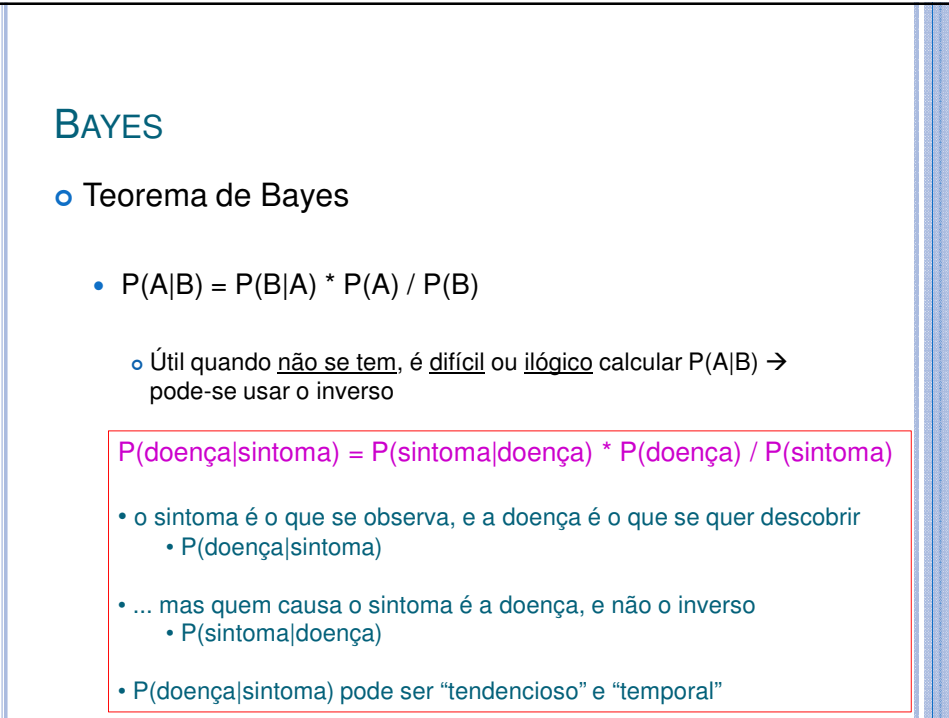

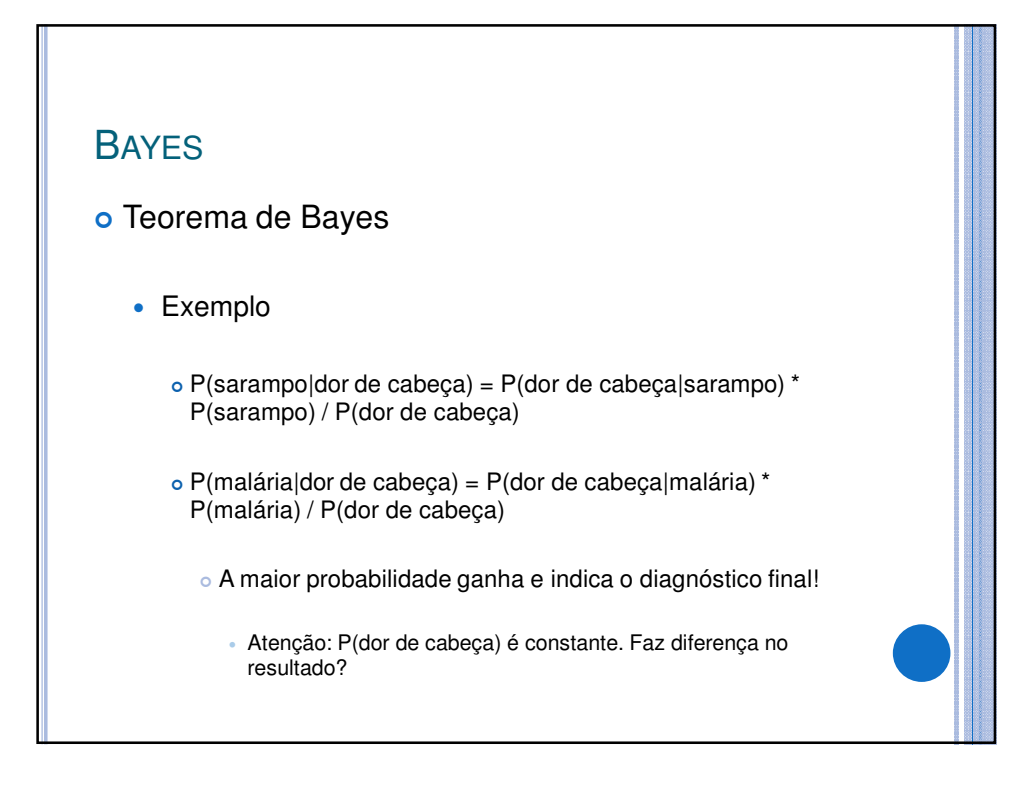

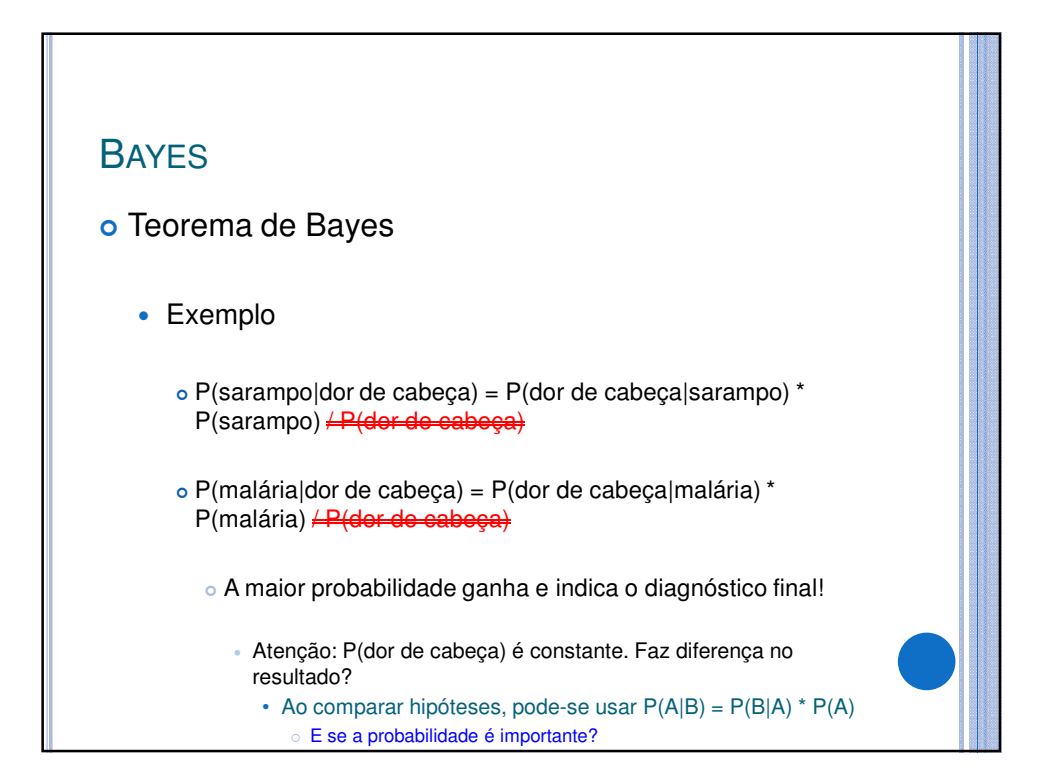

# EXERCÍCIO (EM GRUPOS DE 2 ALUNOS)

- Sabe-se que catáforas são raras: de todas as sentenças de um córpus, sabe-se que somente uma fração de 0.008 delas contêm catáforas
- Existe um sistema de PLN que diz se sentenças são ou não catafóricas
	- O sistema retorna sim um verdadeiro positivo (as sentenças são catafóricas e o sistema diz que são) – em 98% dos casos
	- O sistema retorna não um verdadeiro negativo (as sentenças não são catafóricas e o sistema diz que não são) – em 97% dos casos
- Um sentenças foi rotulada como catafórica pelo sistema. É possível afirmar que ela é catafórica? Qual a probabilidade de ela ser catafórica de fato?

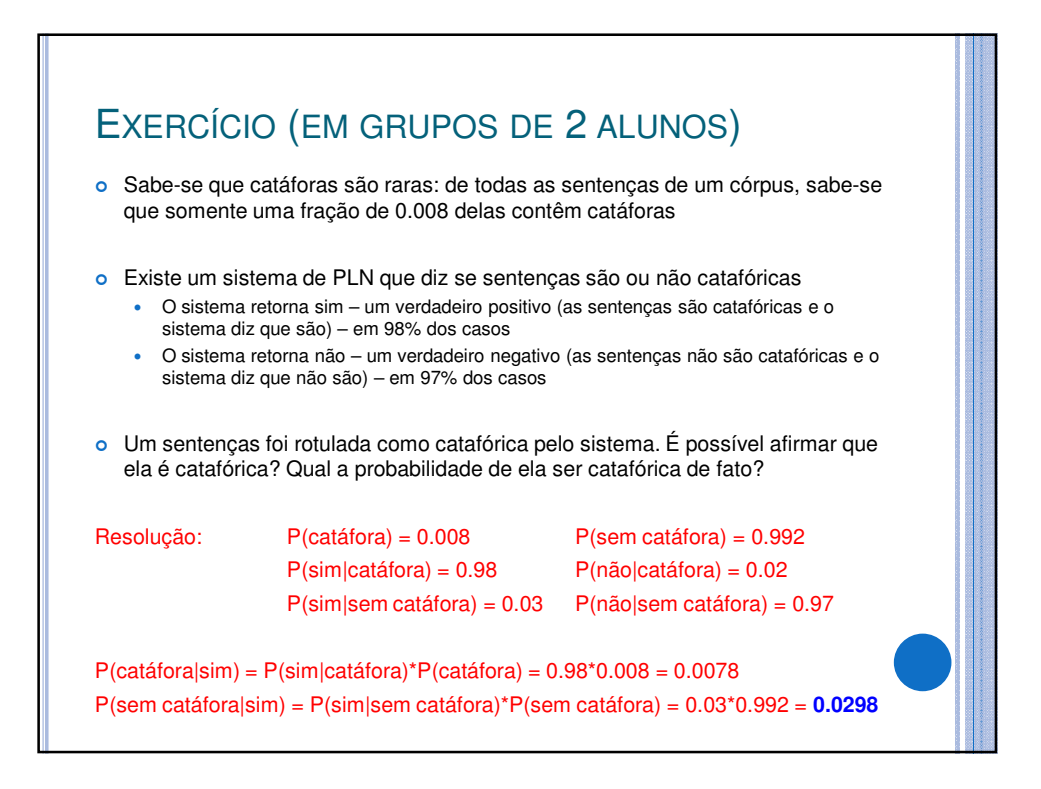

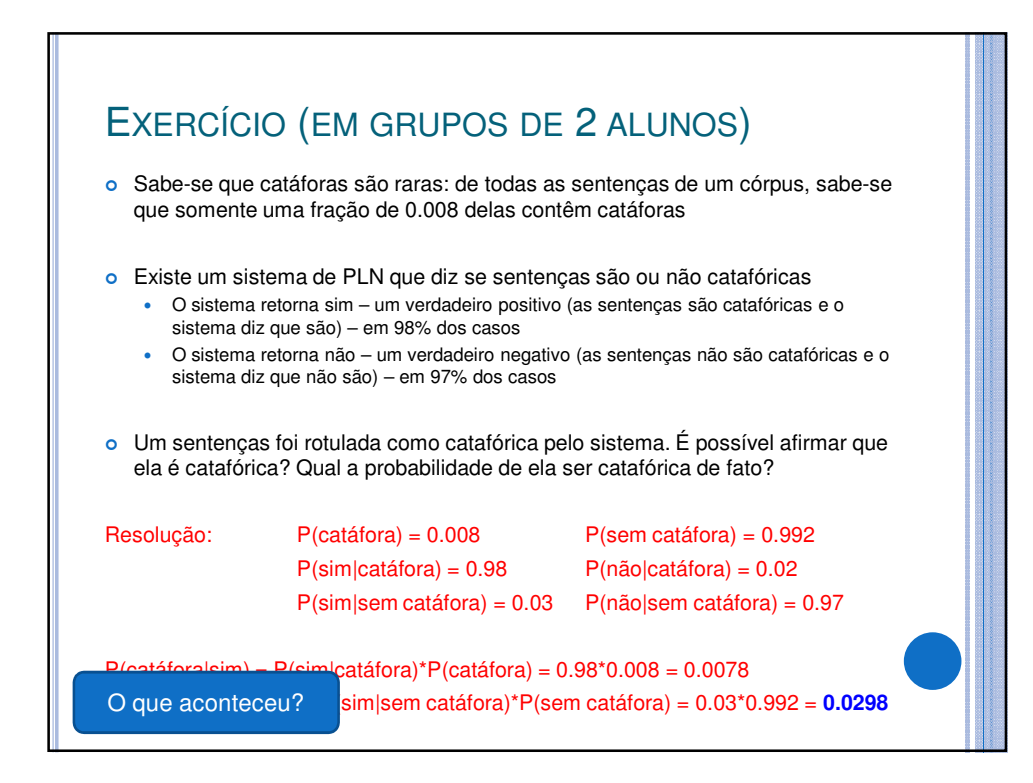

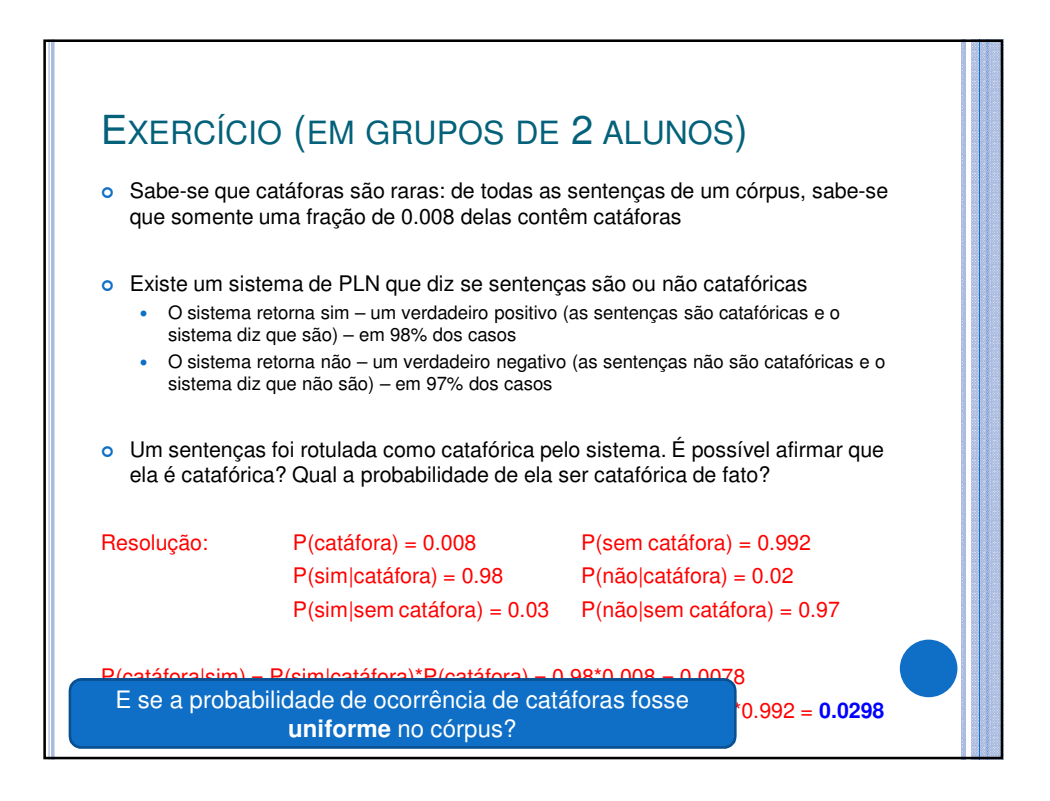

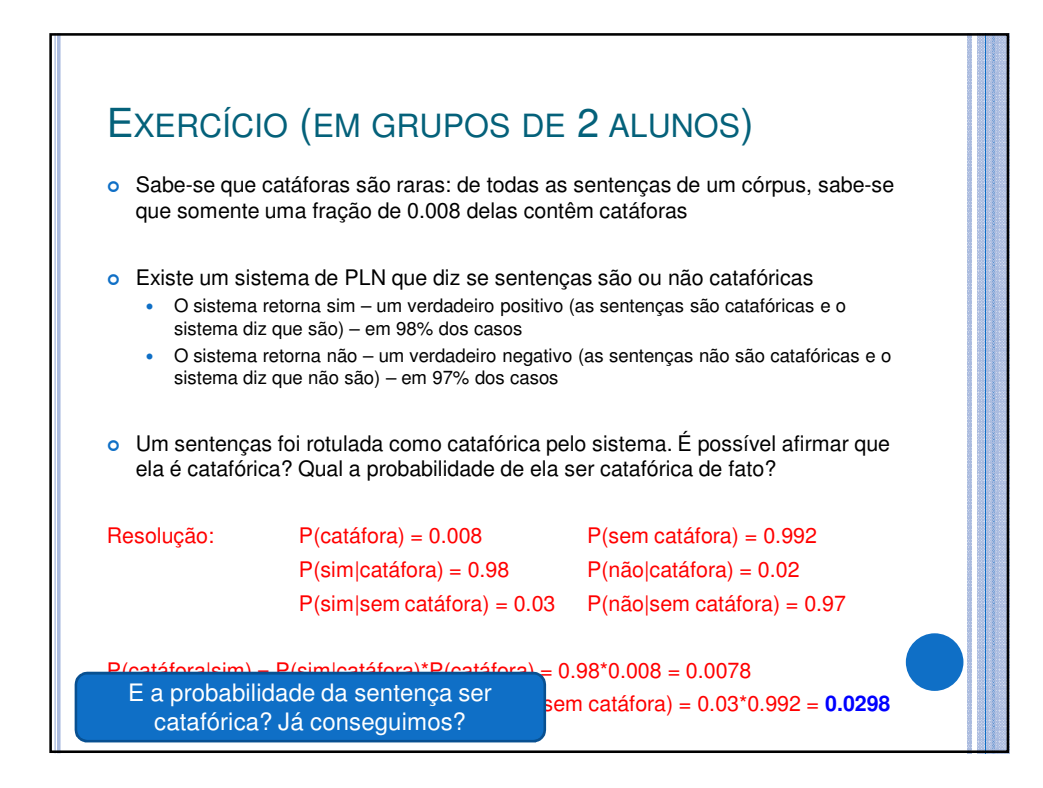

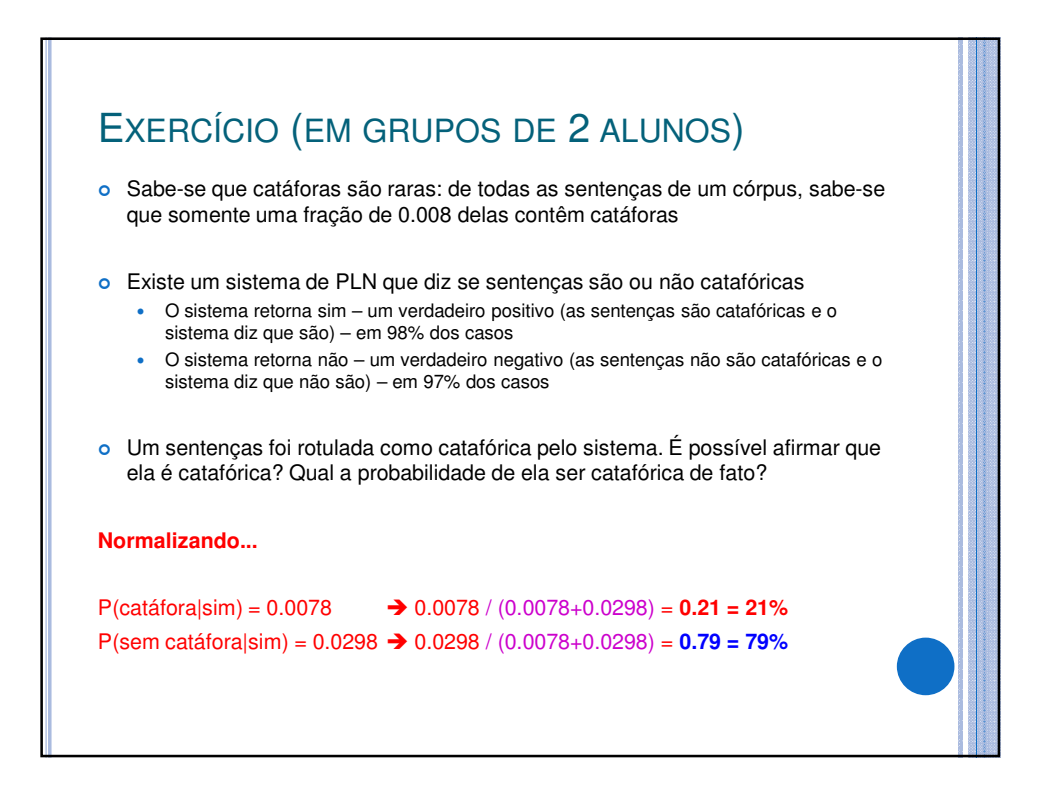

# **DISTRIBUIÇÕES**

- o Os dados, em geral, seguem determinados padrões
	- Comportamentos
		- o Exemplo?

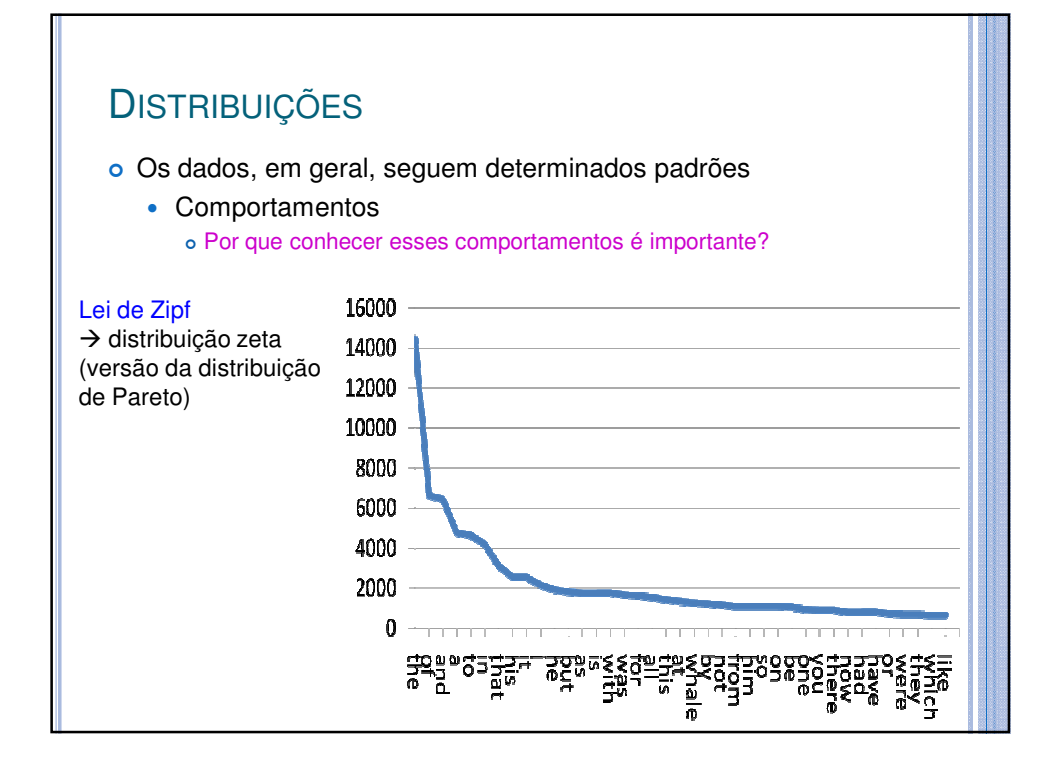

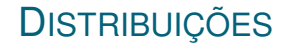

- o Os dados, em geral, seguem determinados padrões
	- Comportamentos
		- Com alguns parâmetros, podemos descrever ou prever número médio, variações e onde encontrar os fenômenos modelados
			- Em geral, parâmetros são **média** (µ), **freqüência**, **desvio padrão** (σ) ou **variância** (σ<sup>2</sup>)

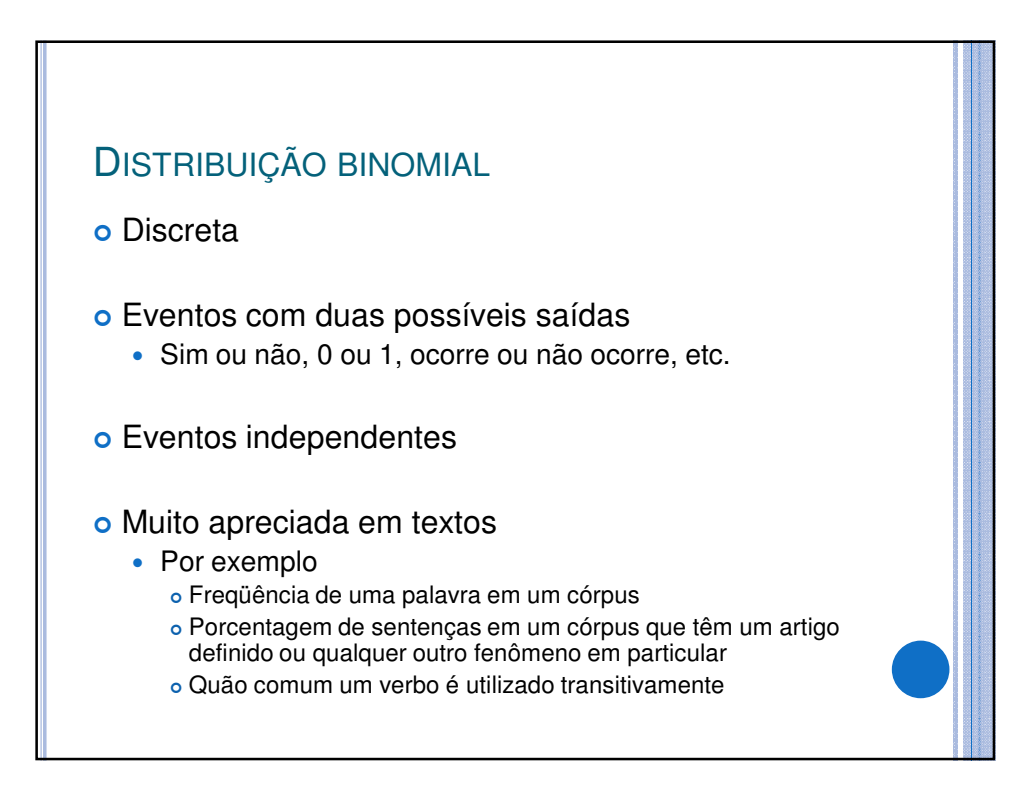

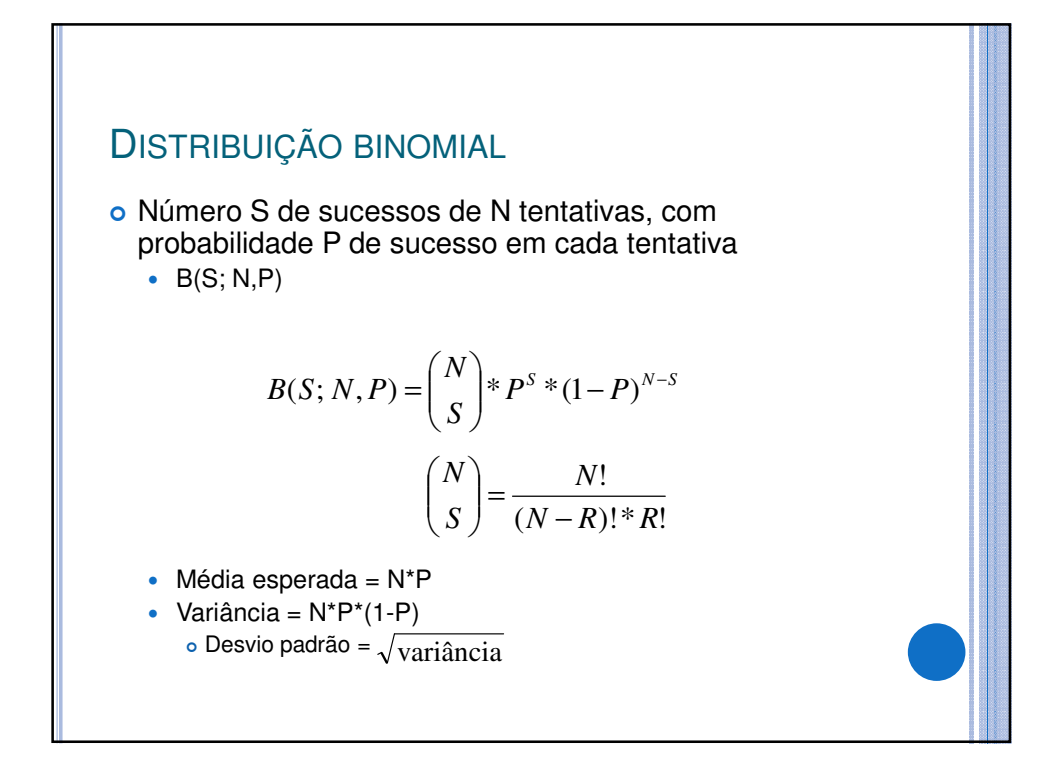

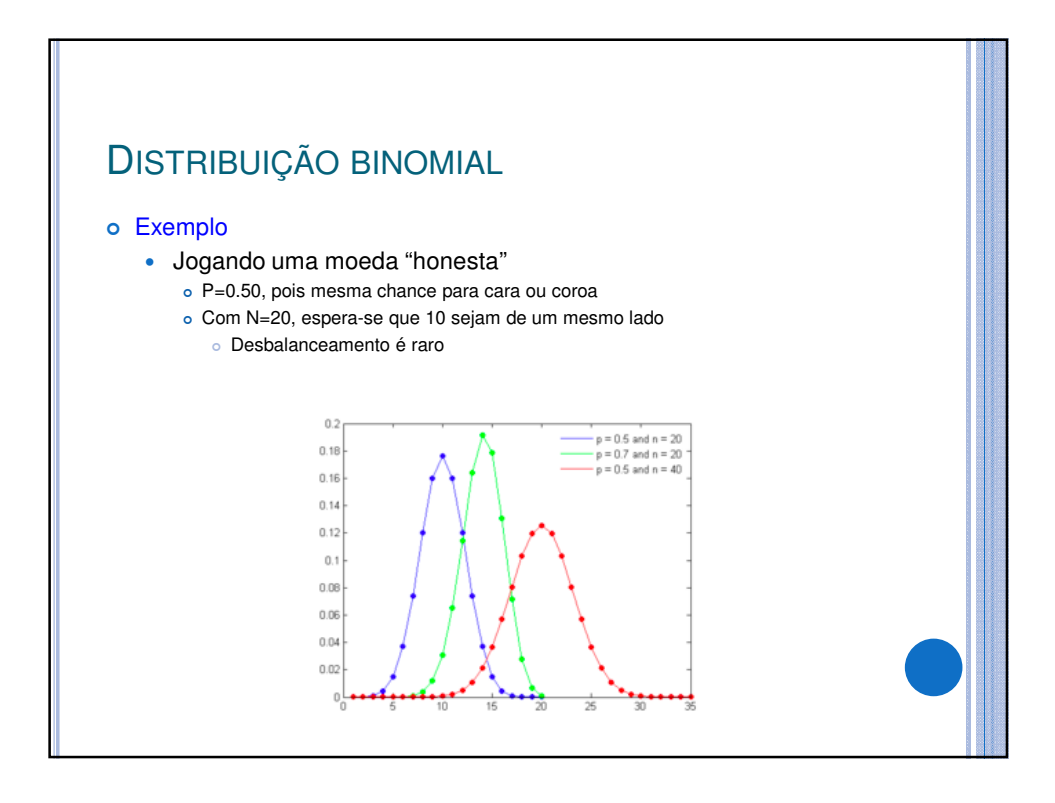

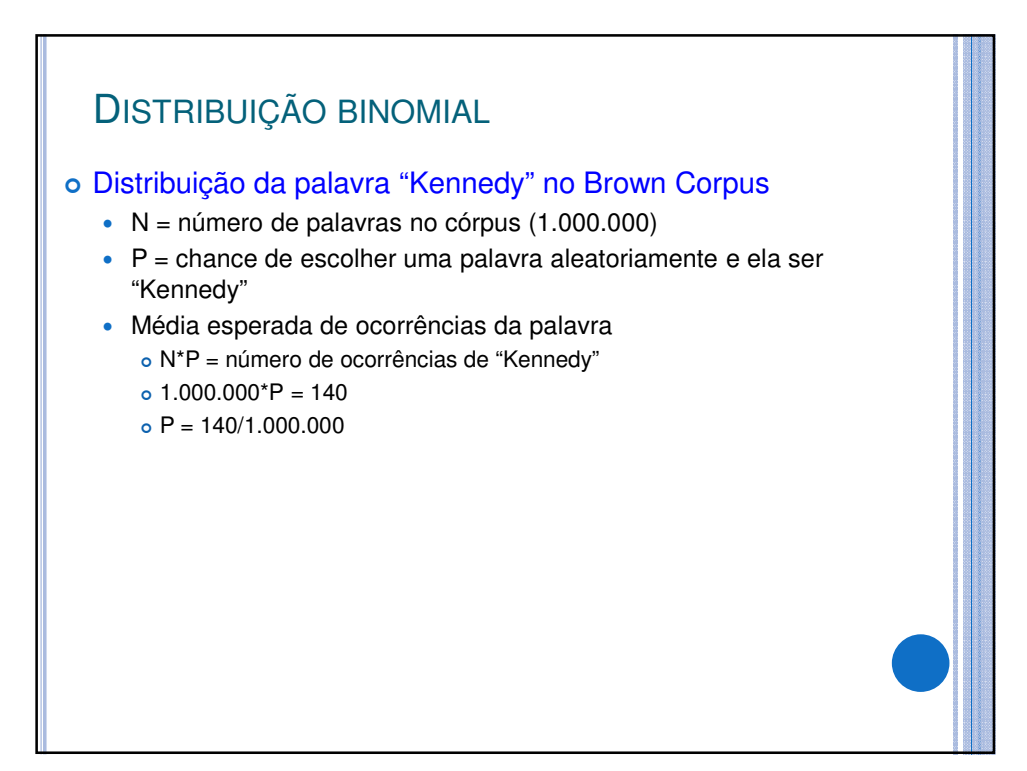

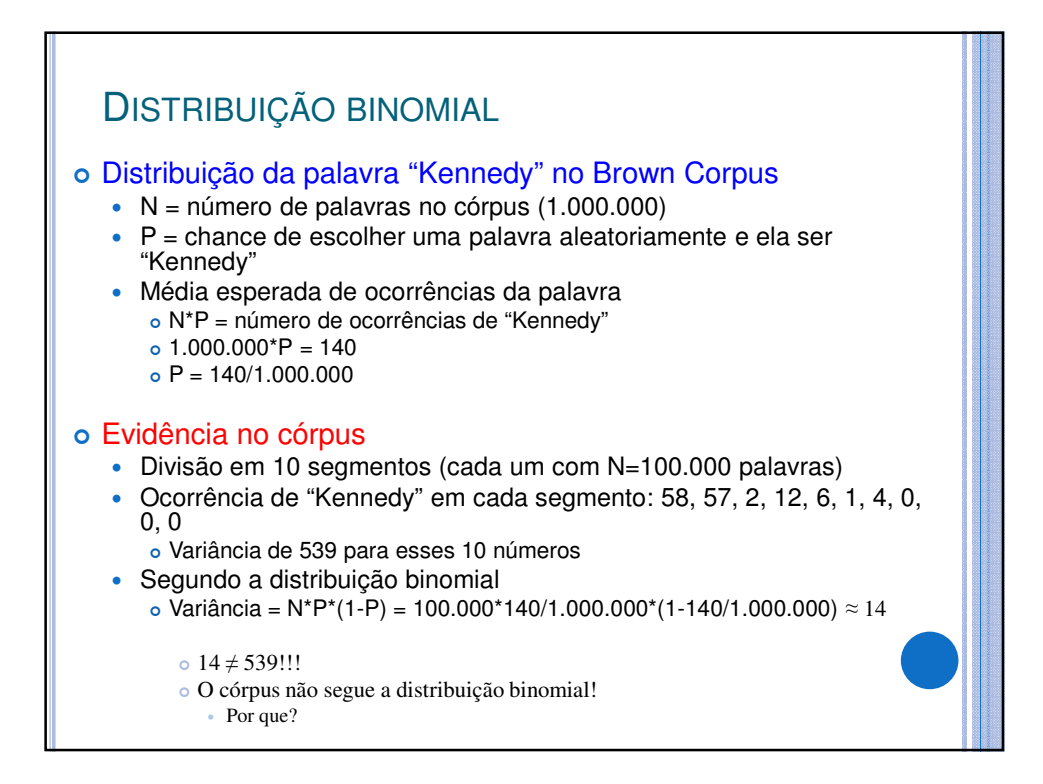

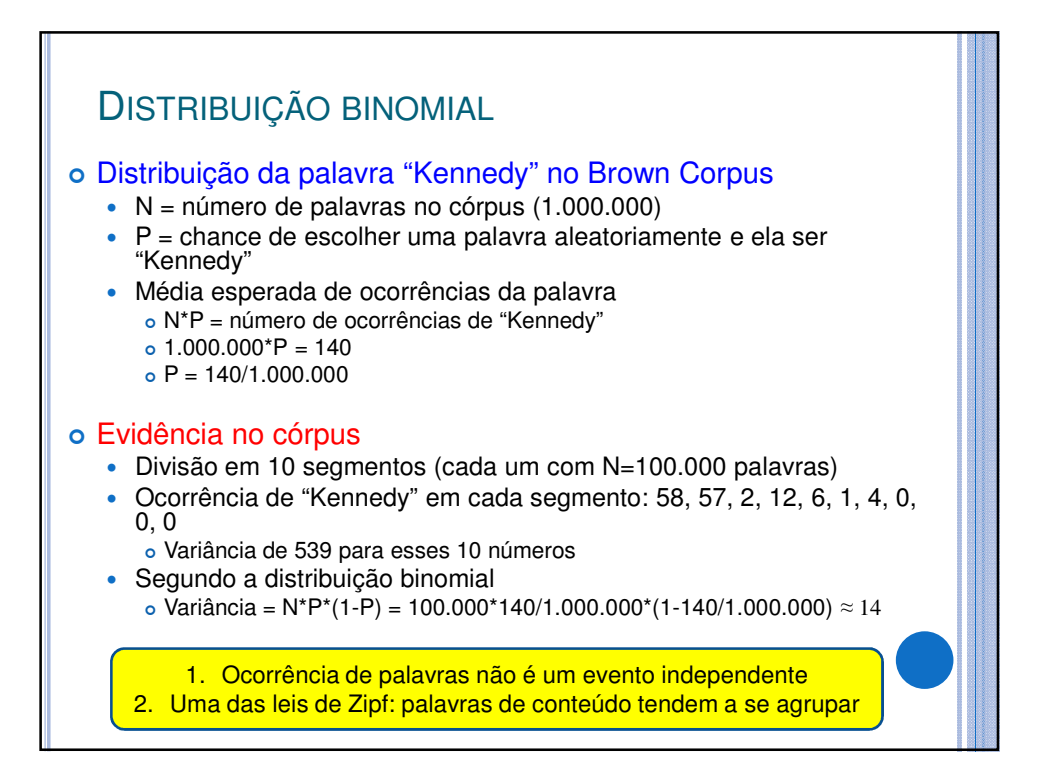

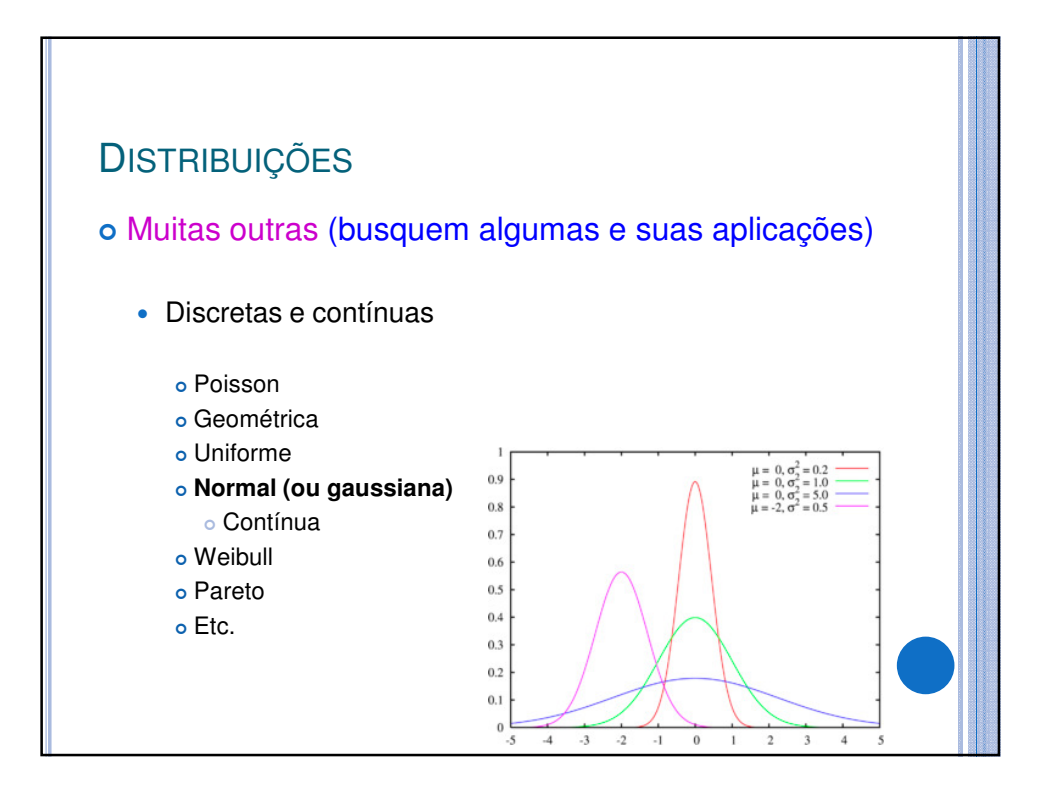

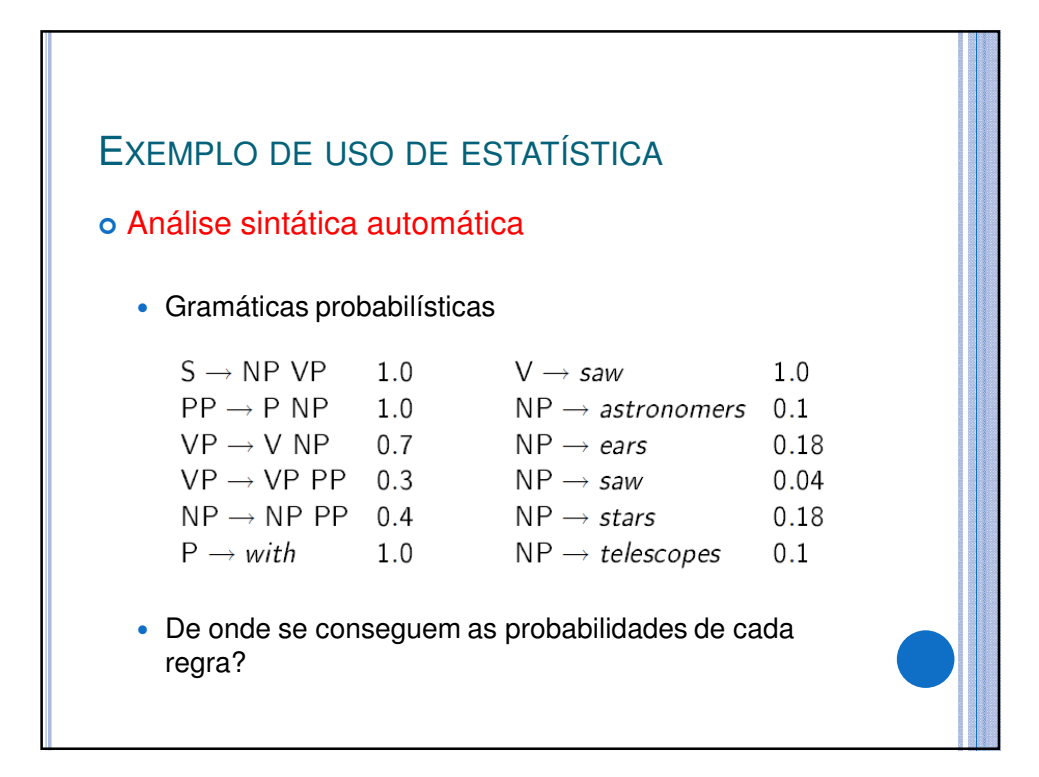

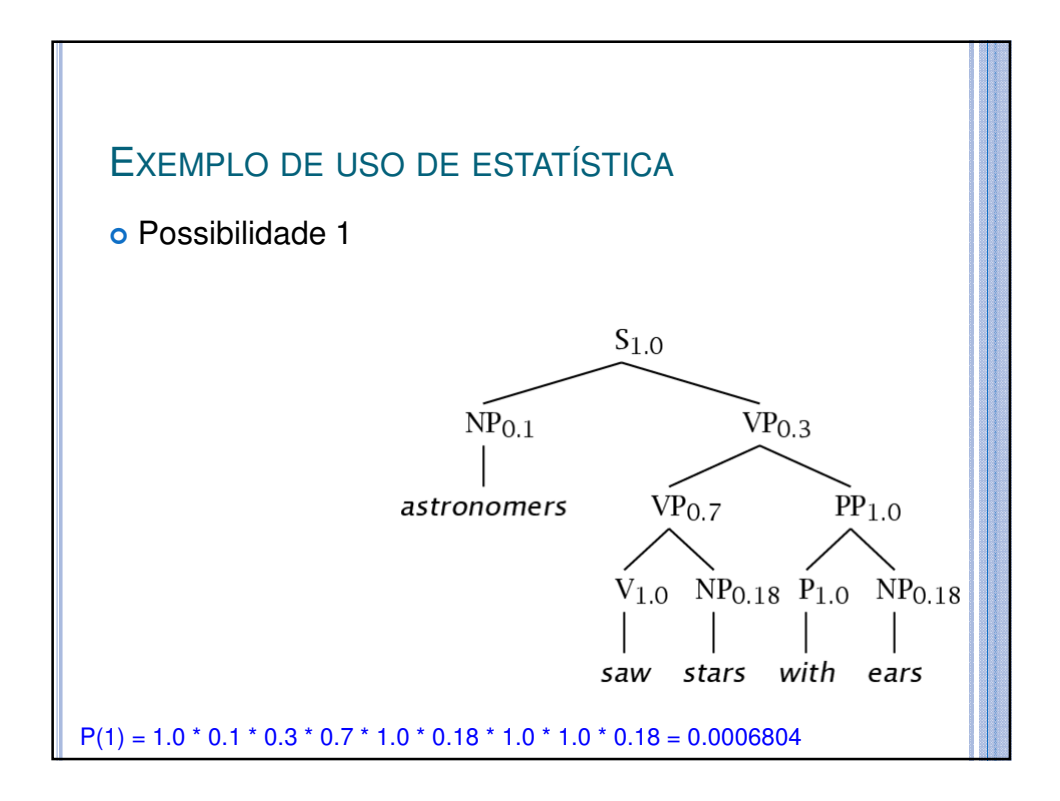

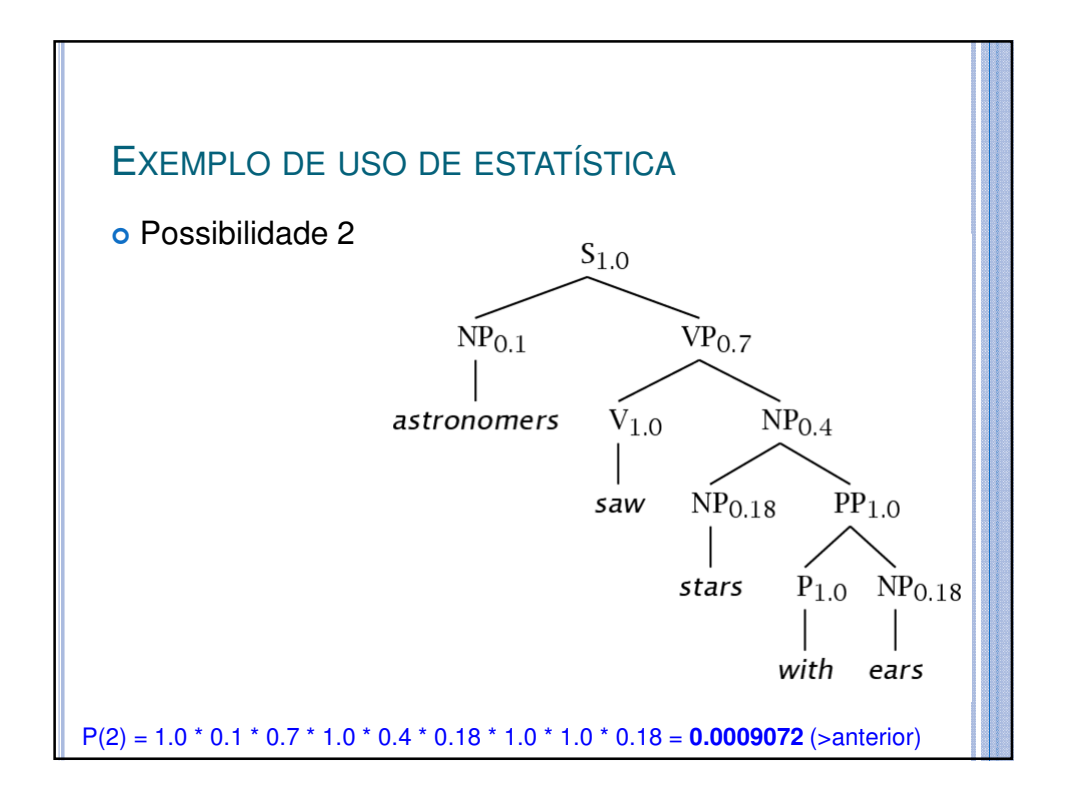

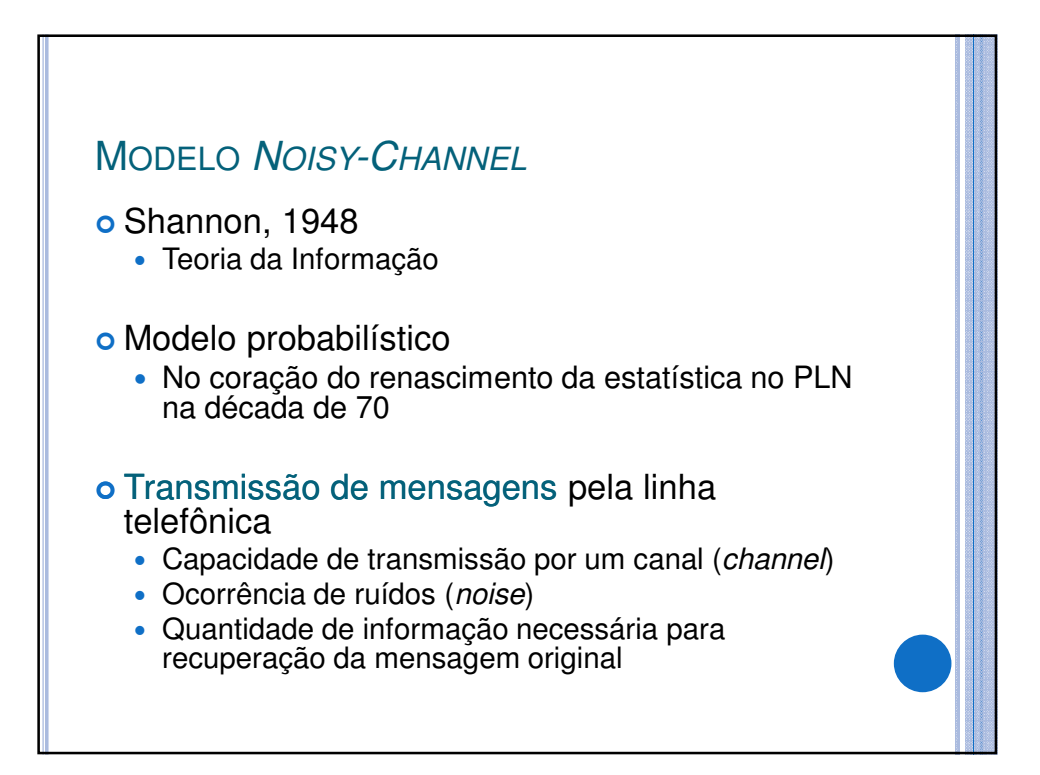

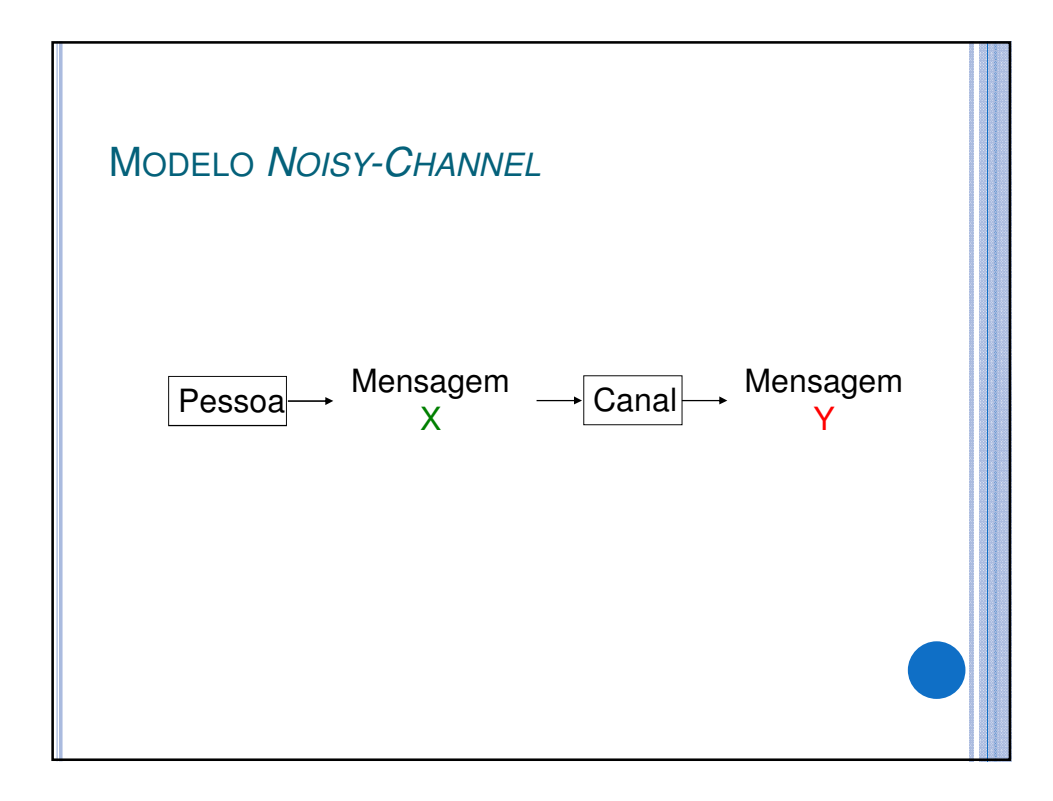

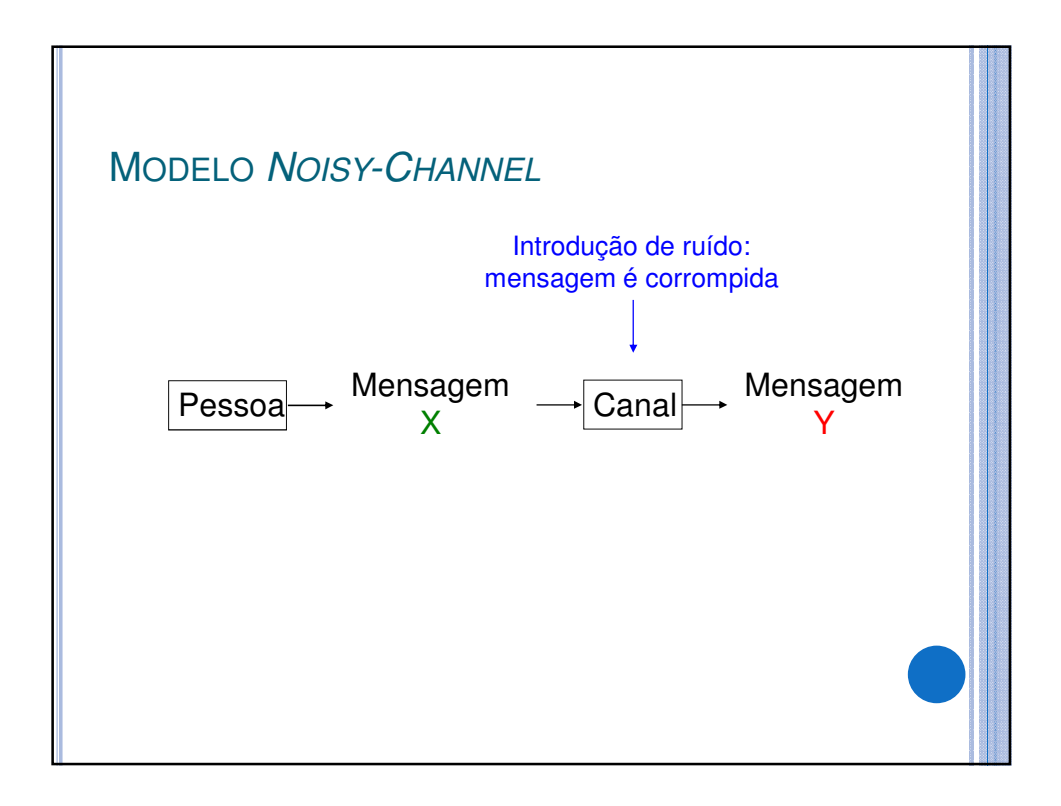

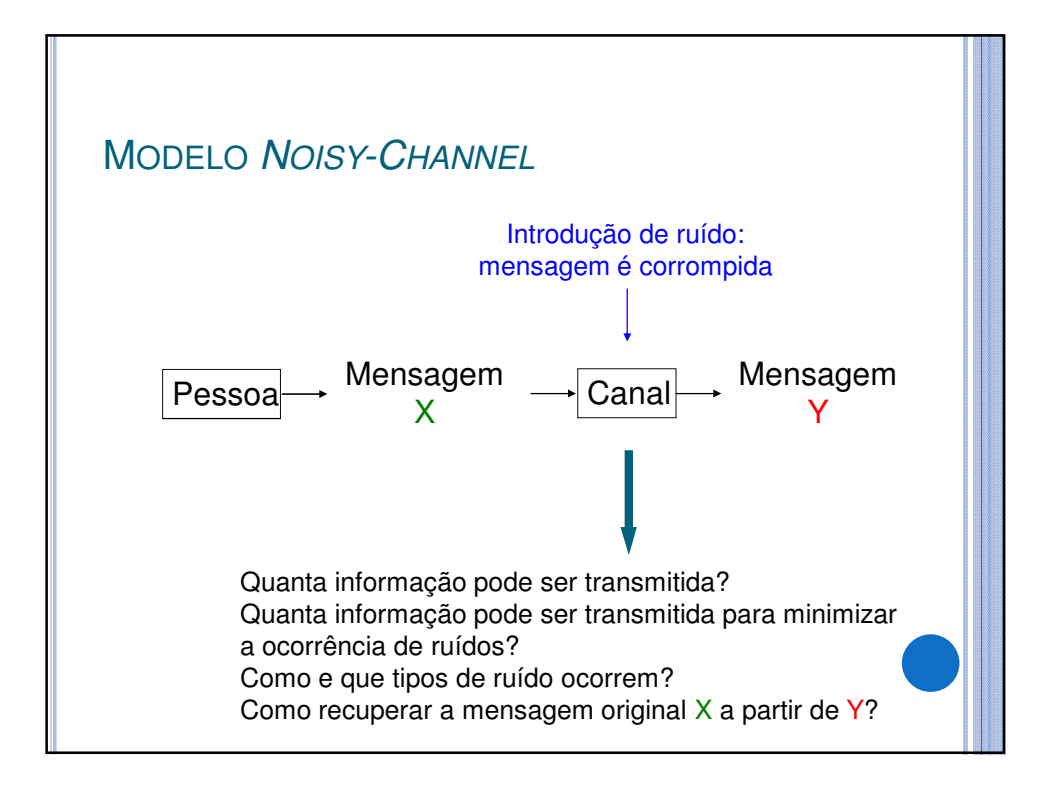

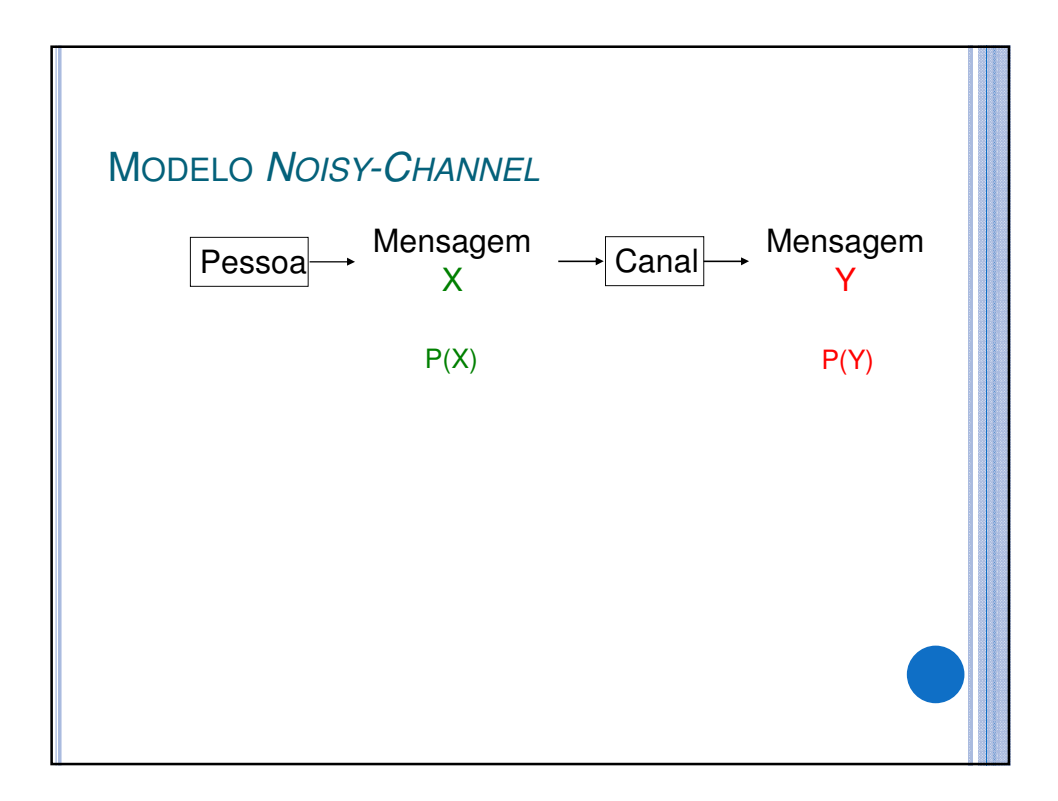

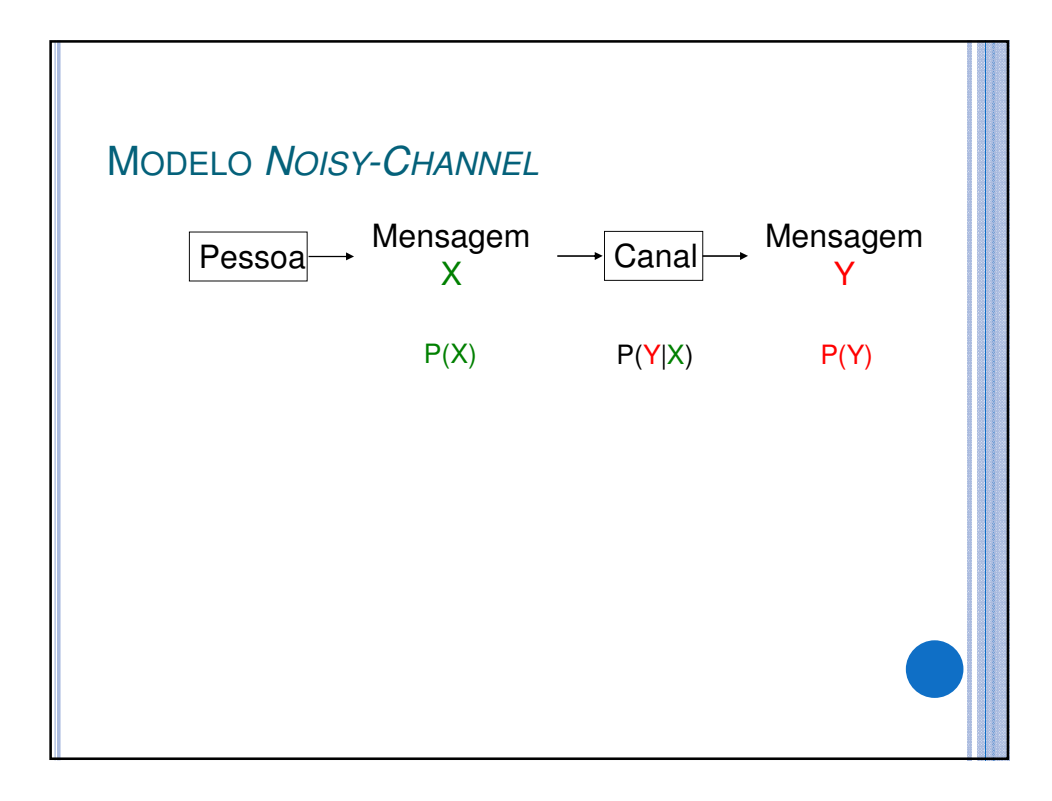

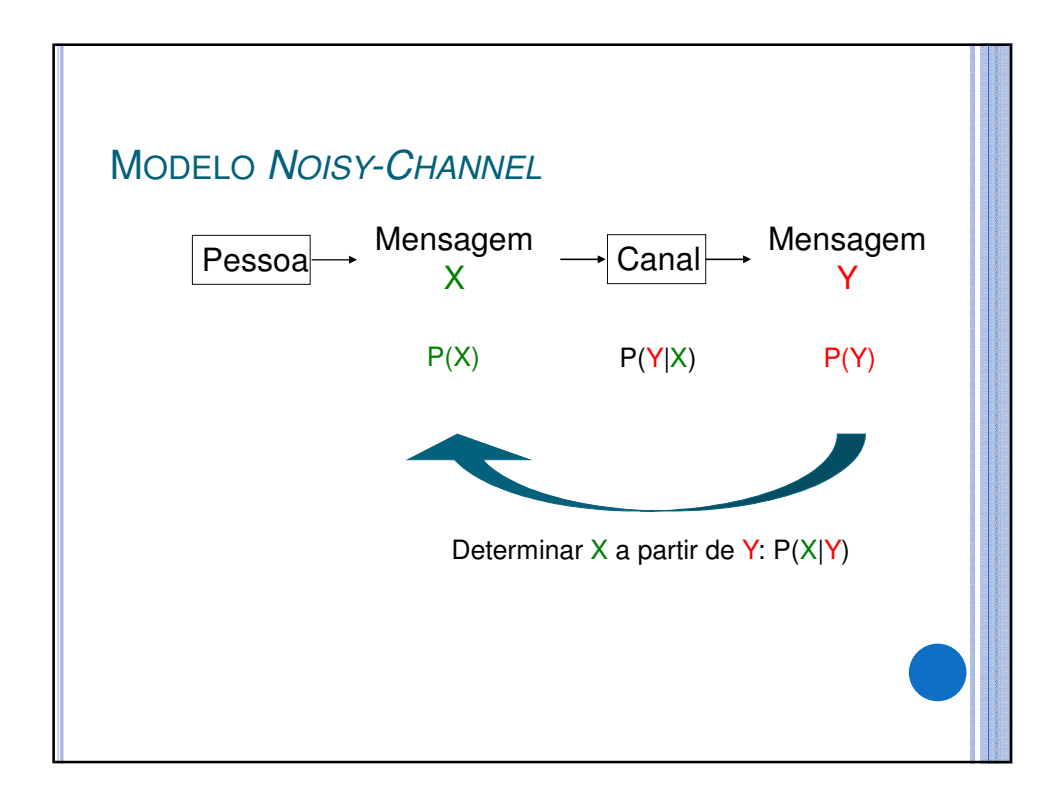

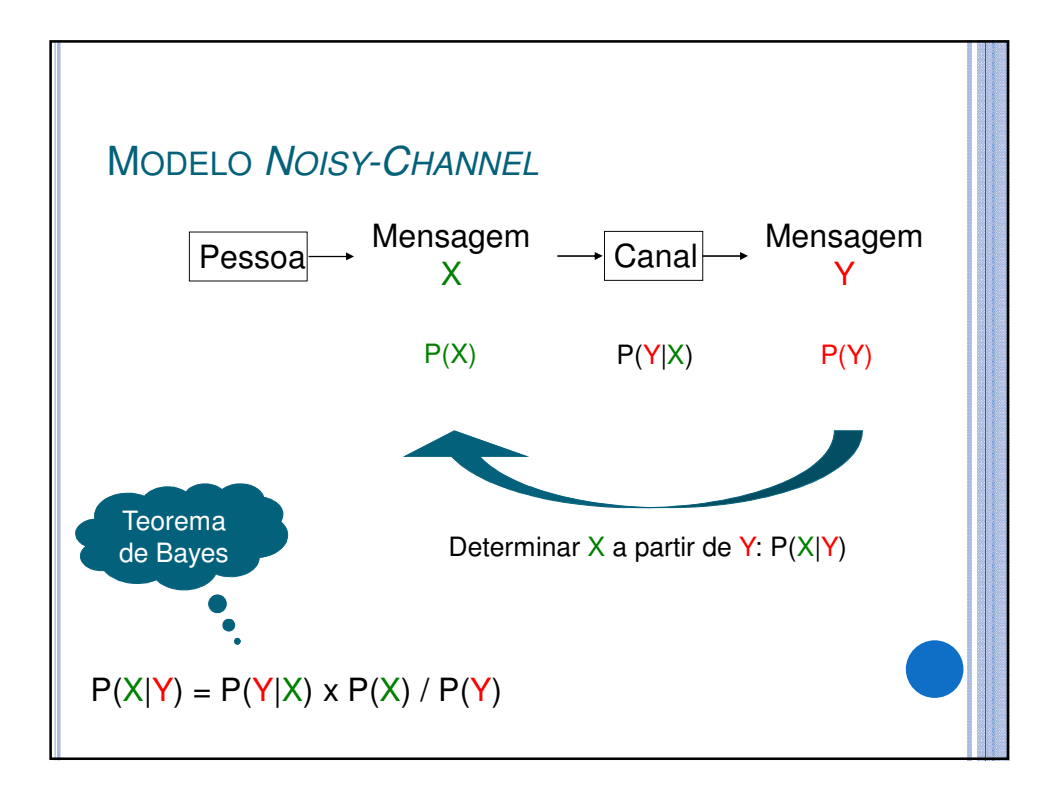

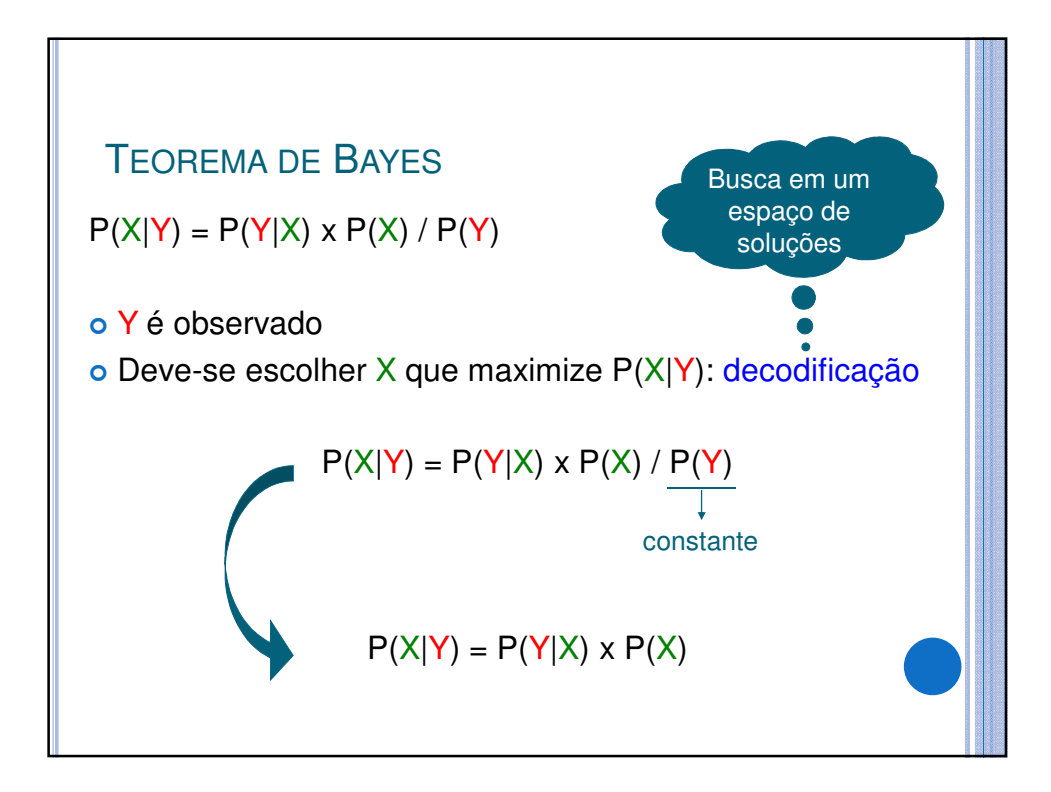

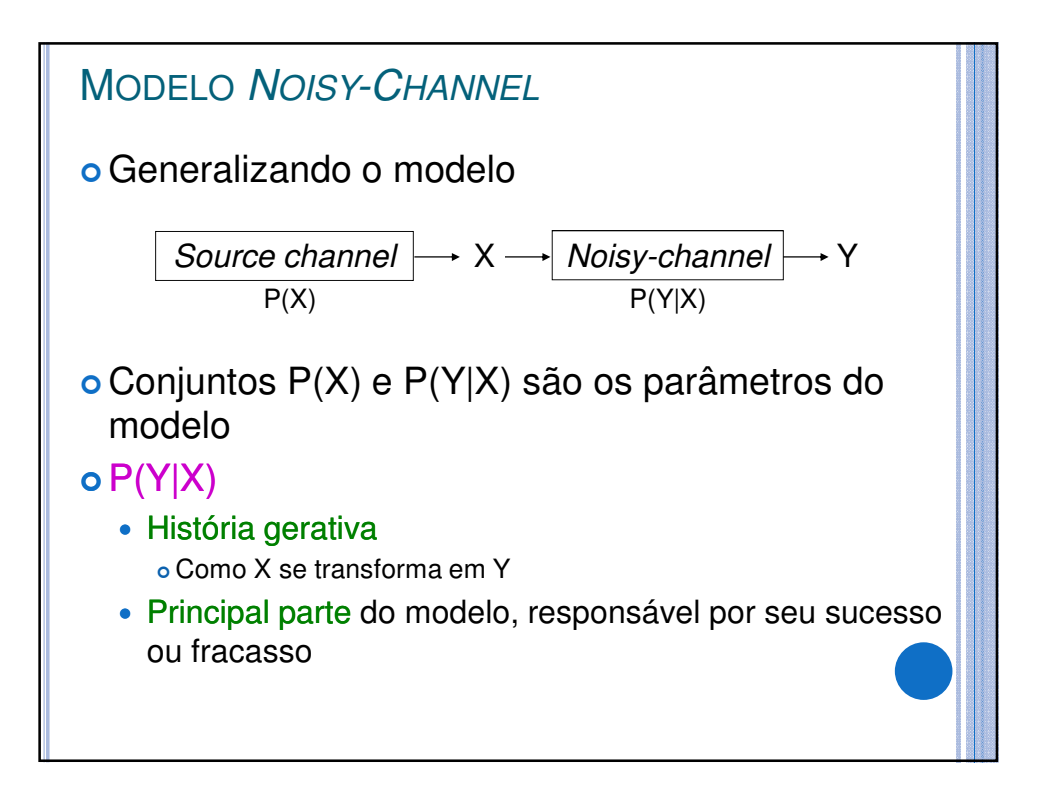

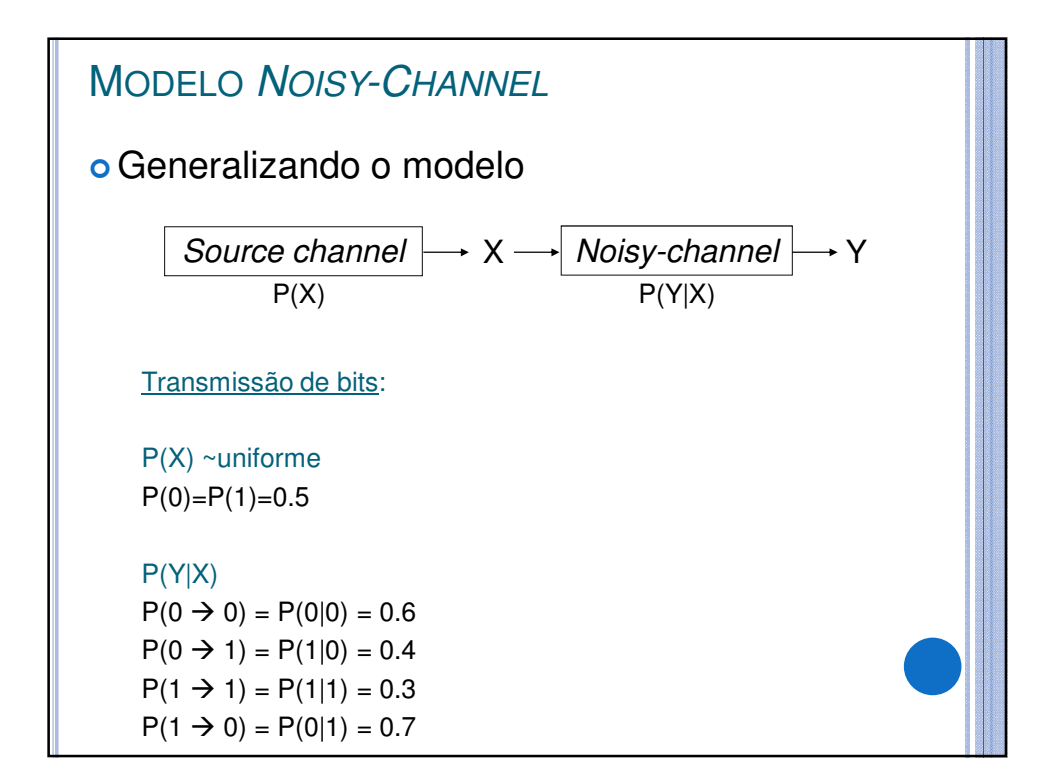

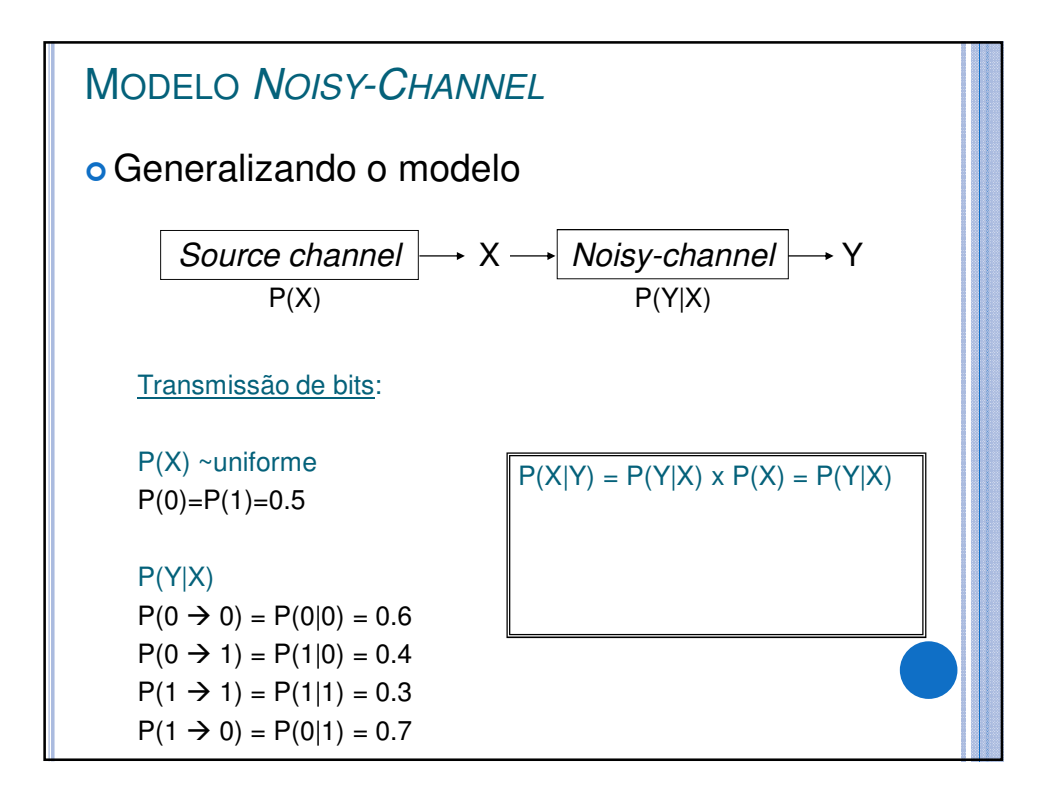

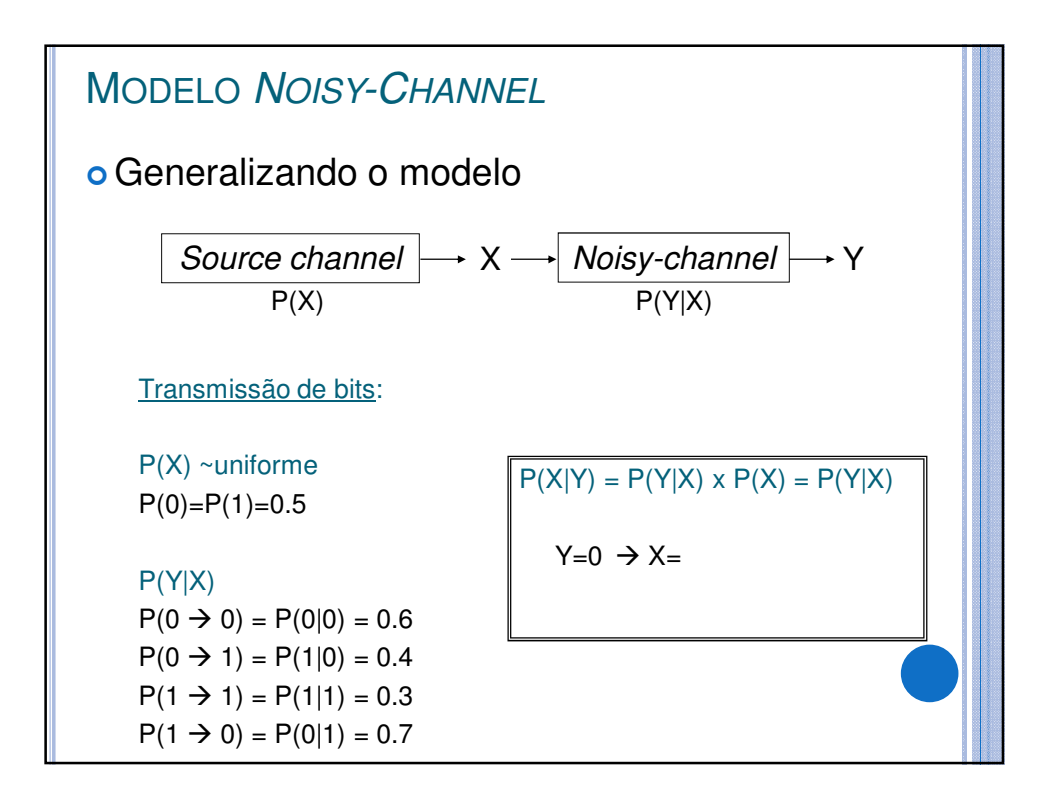

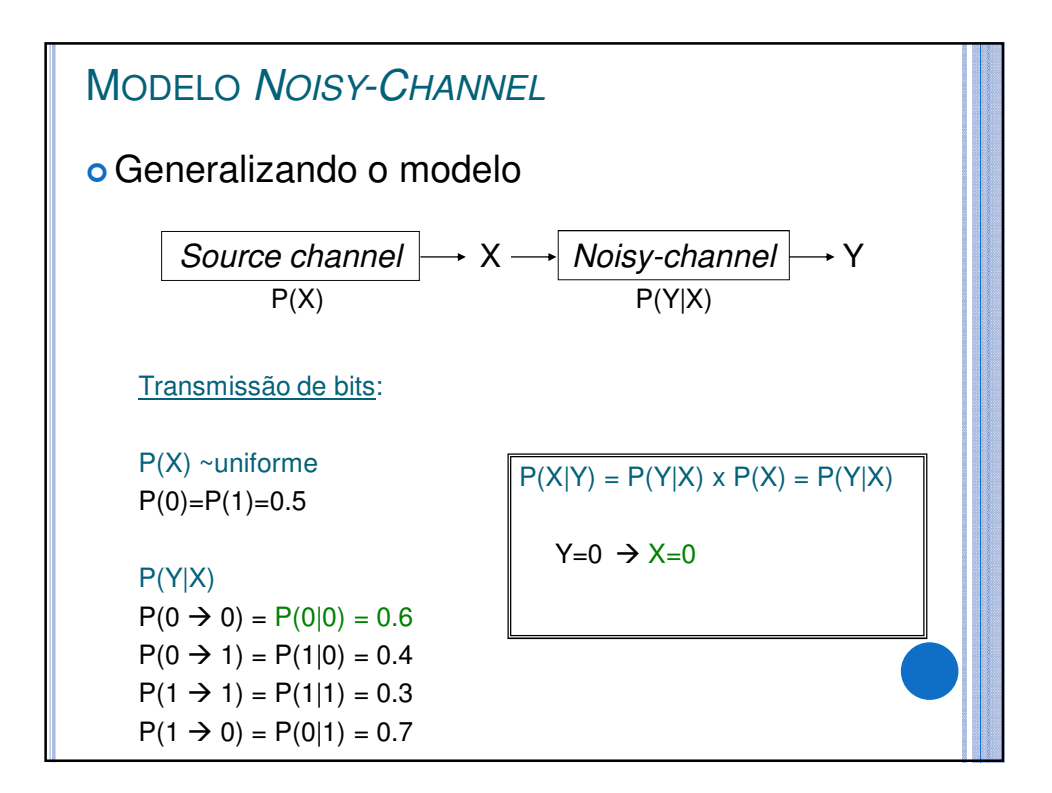

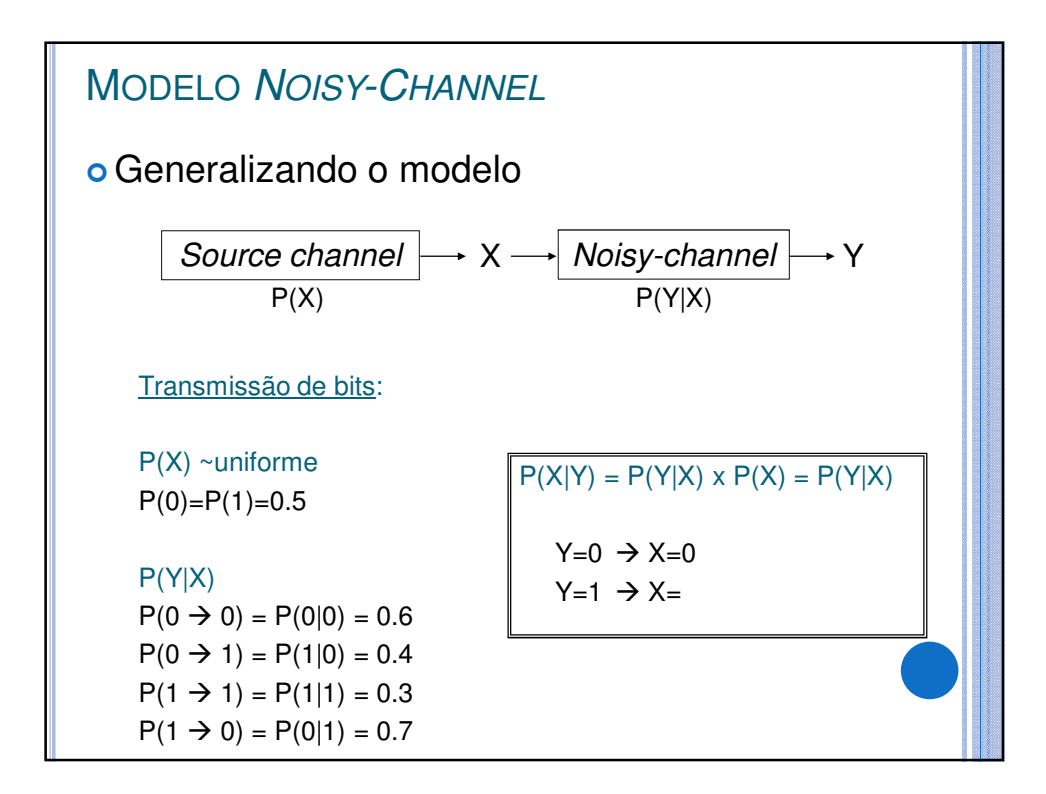

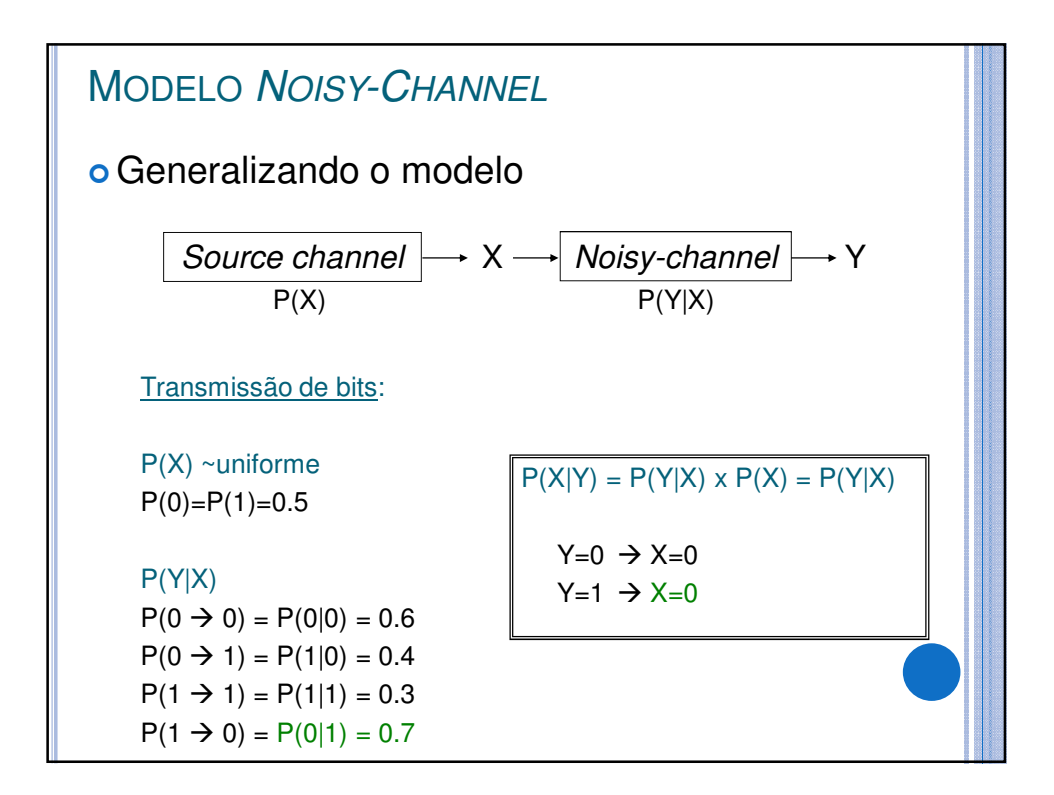

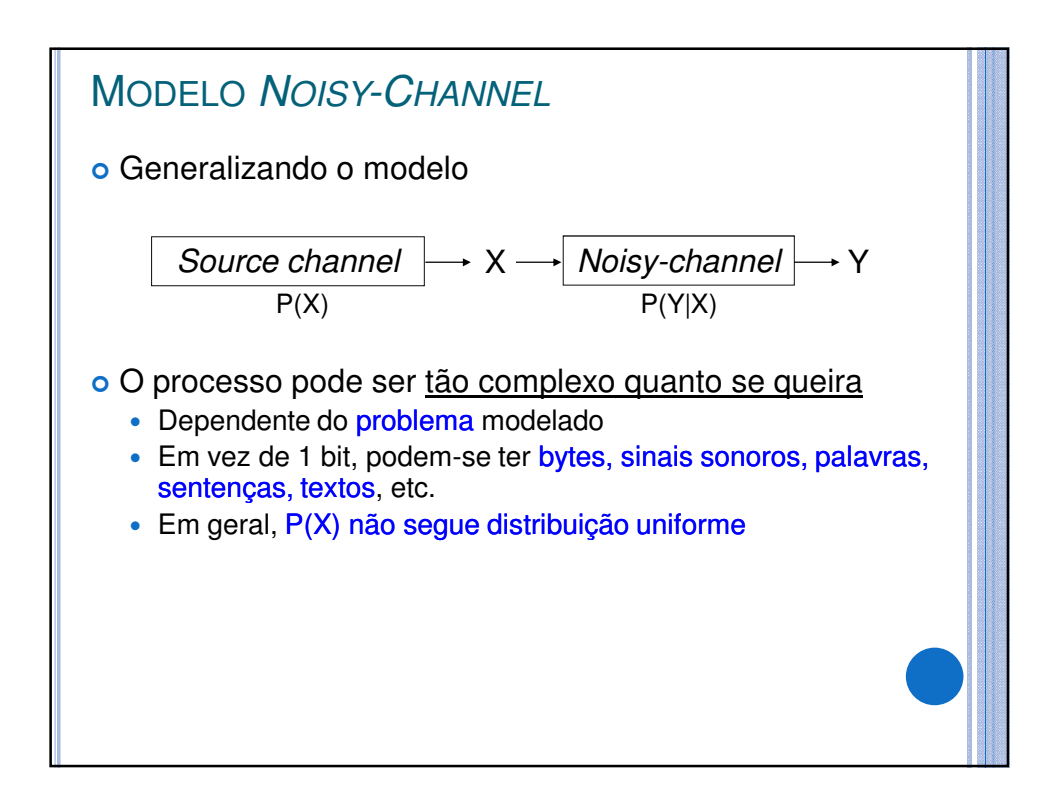

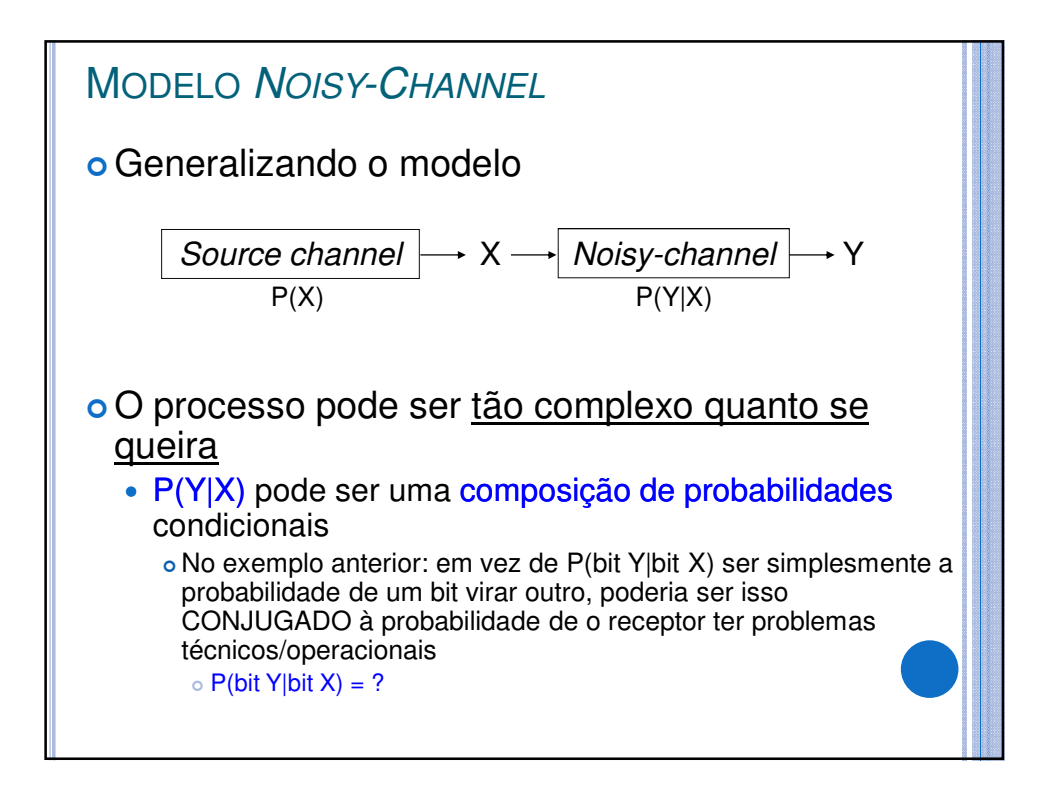

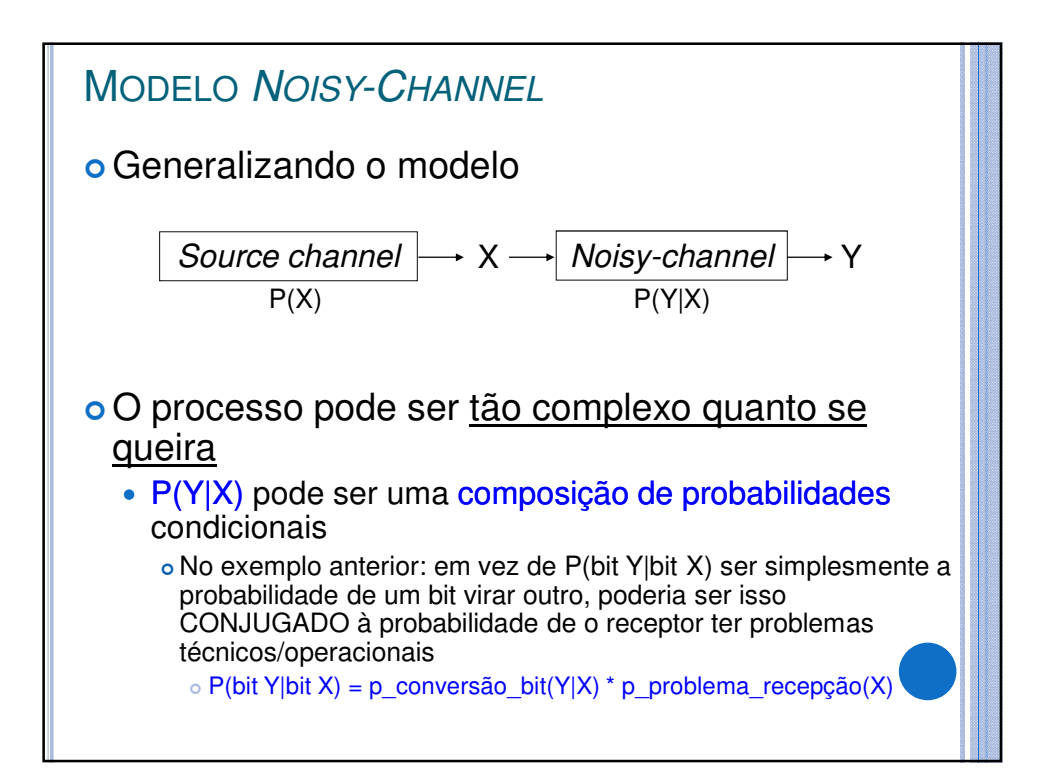

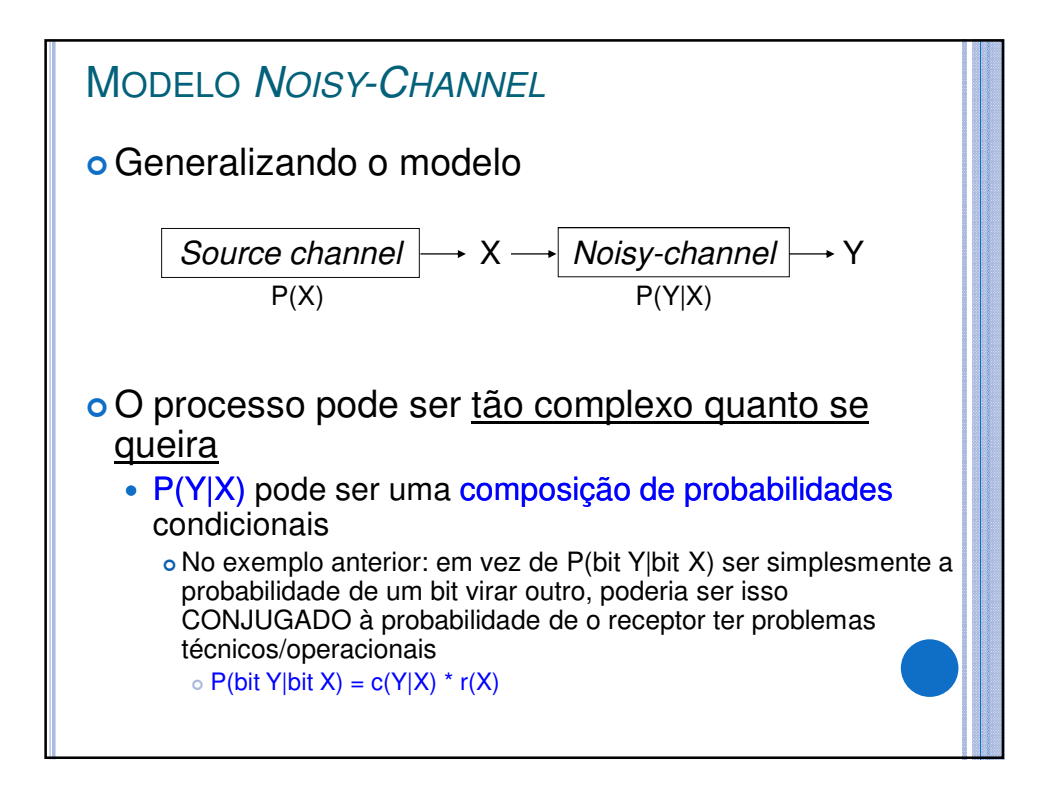

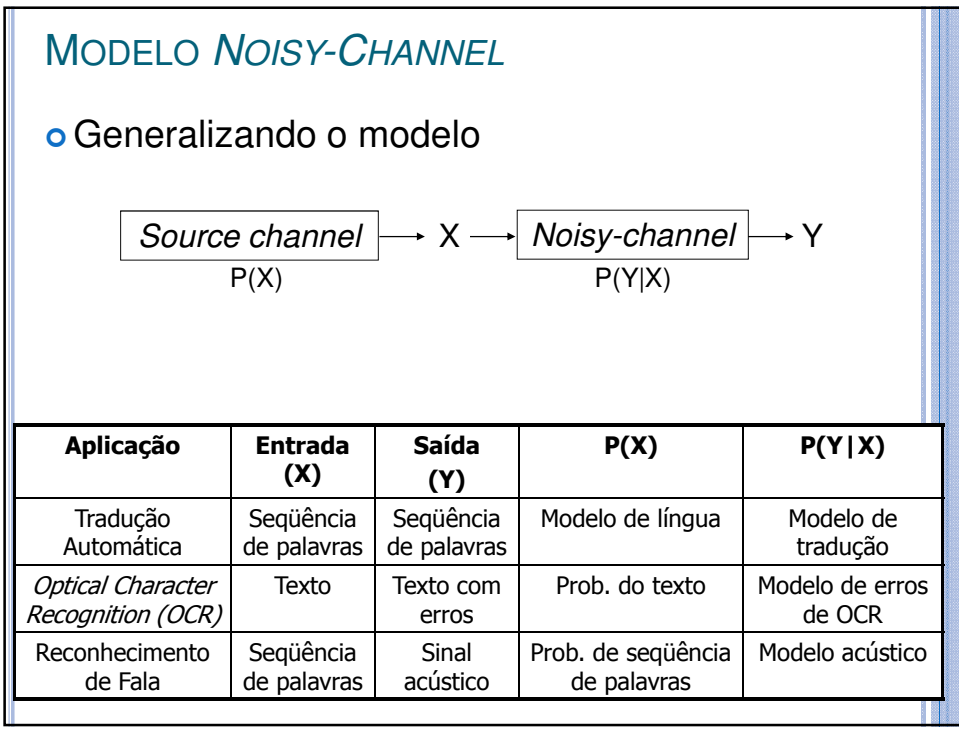

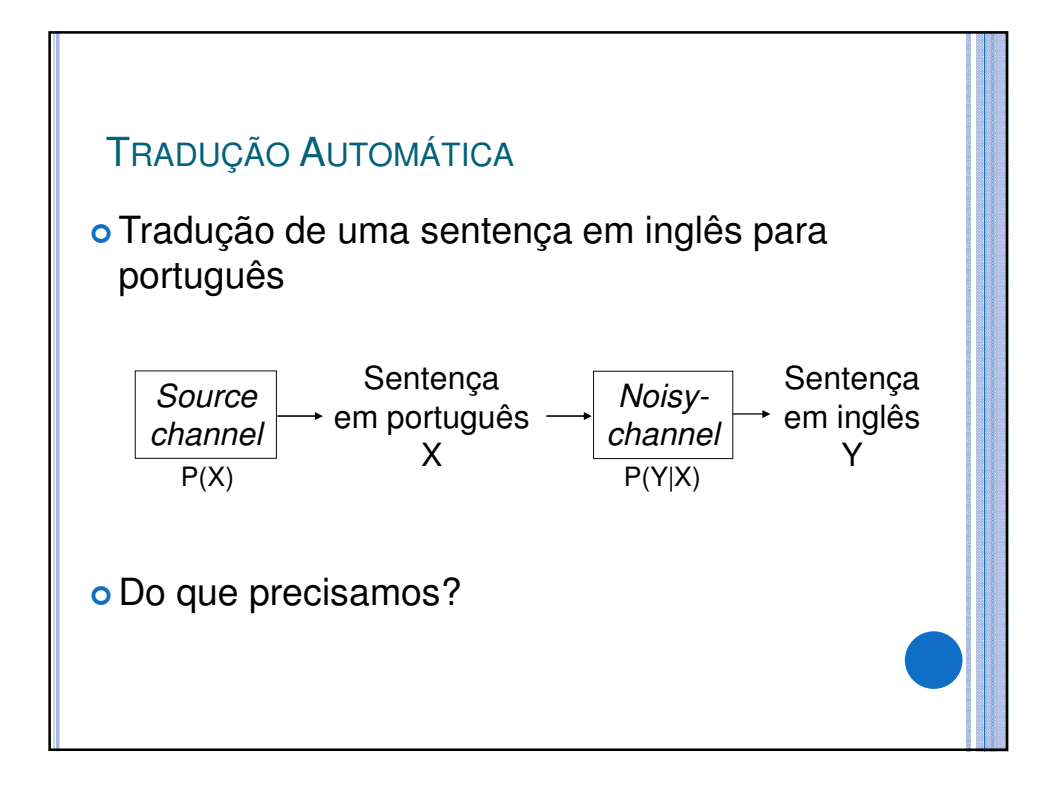

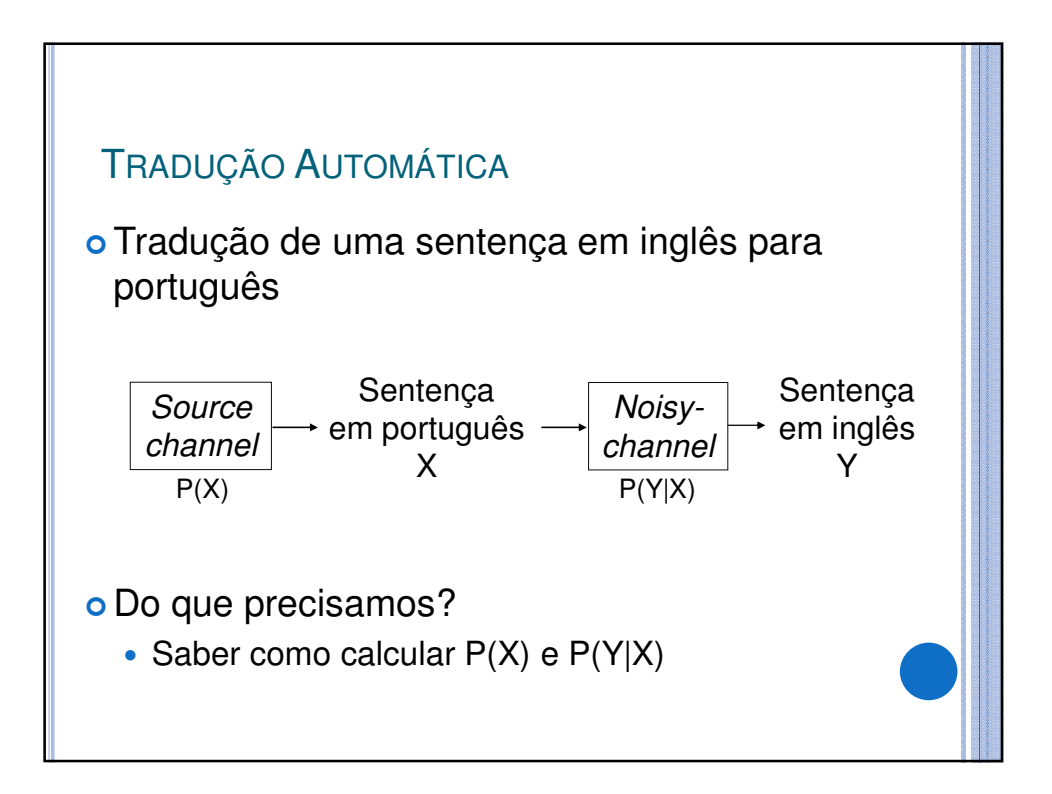

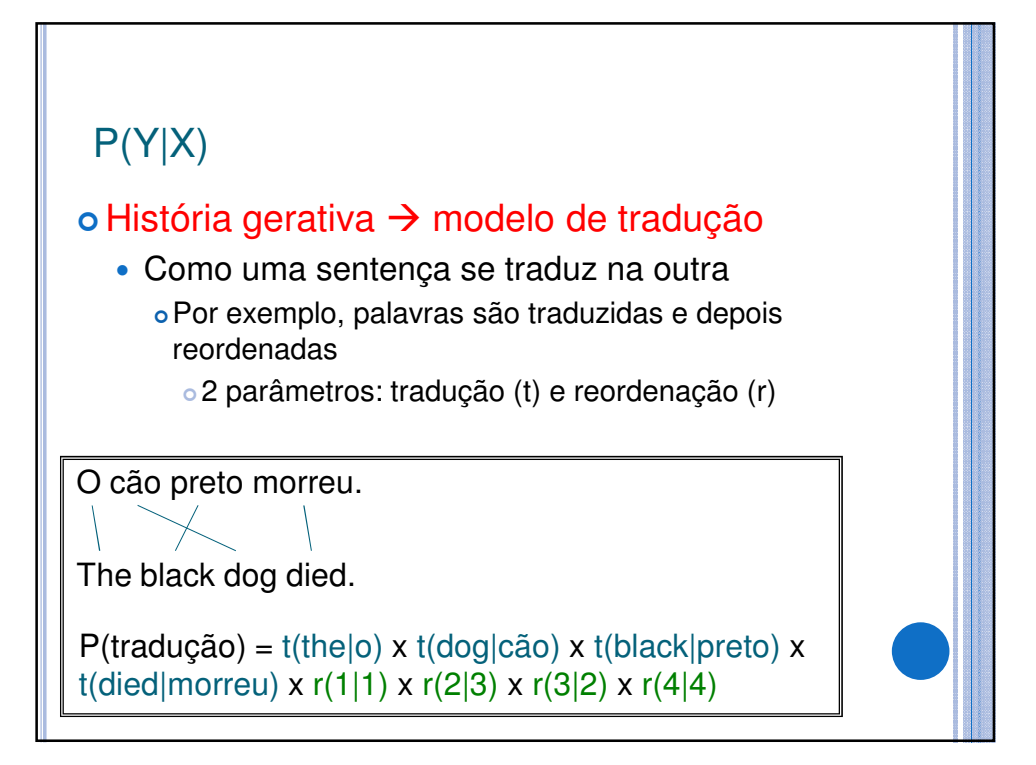

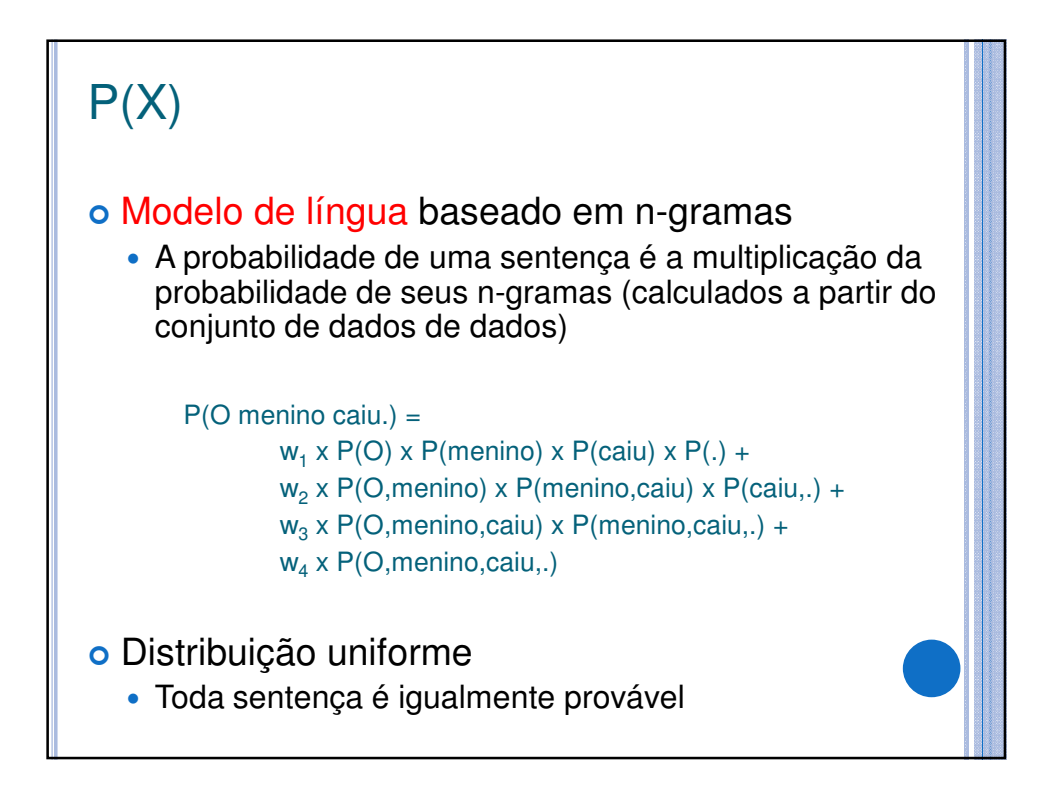

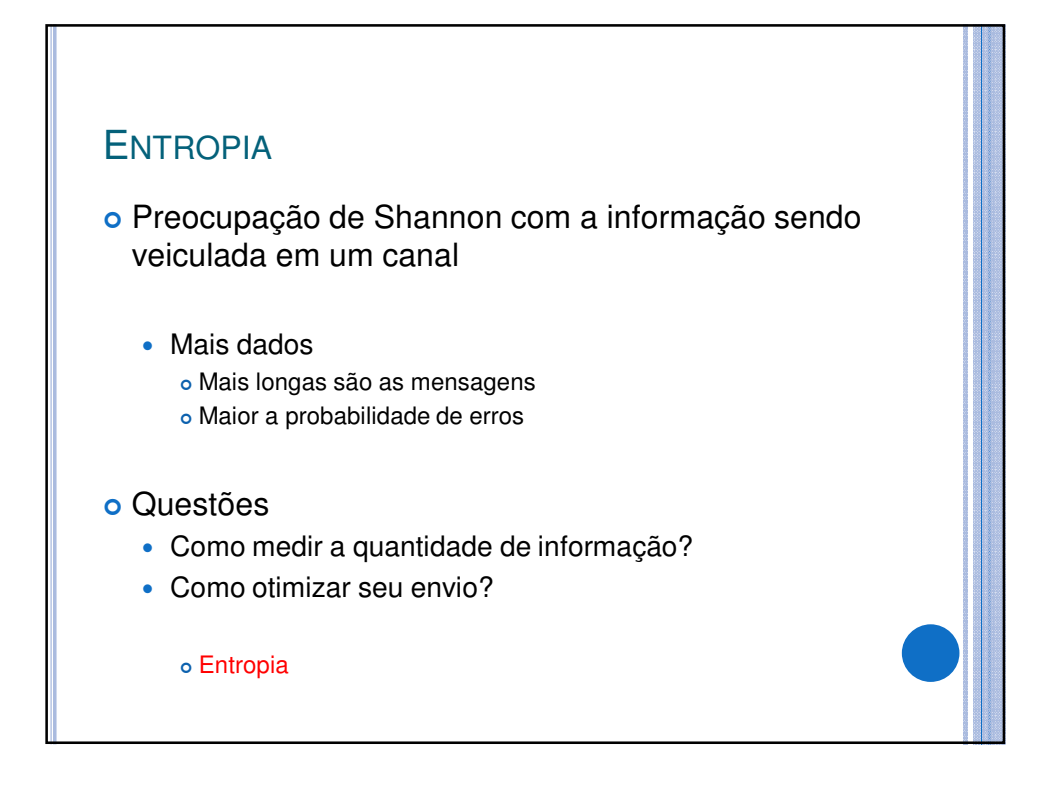

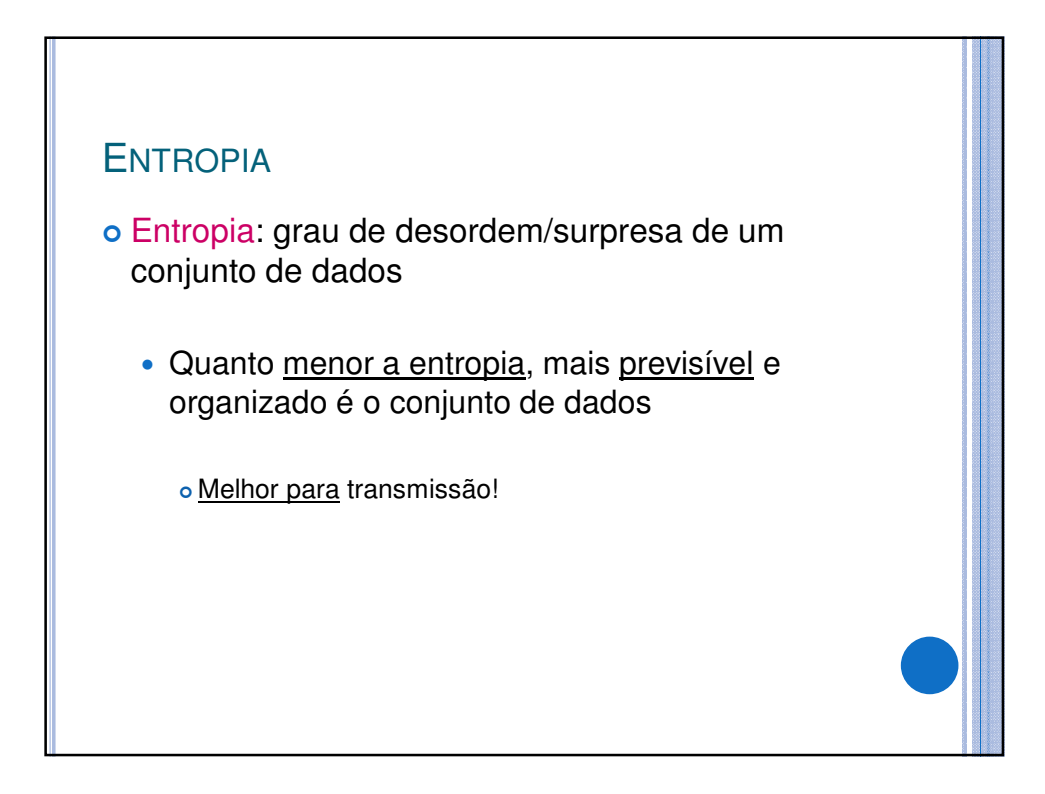

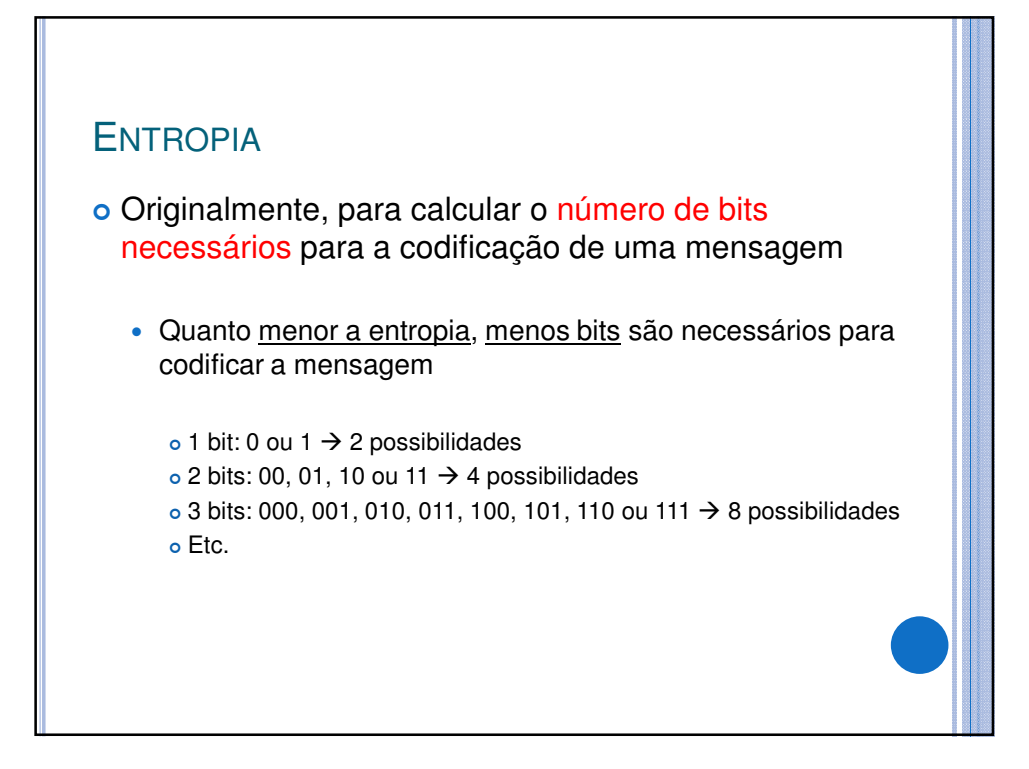

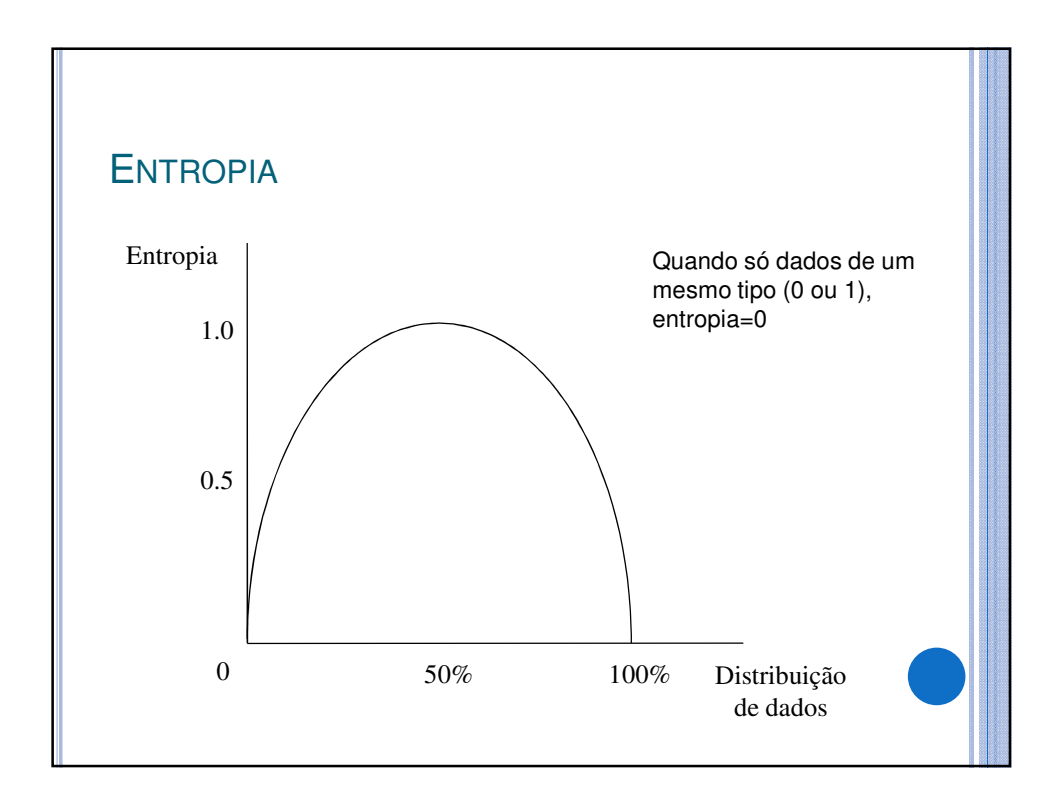

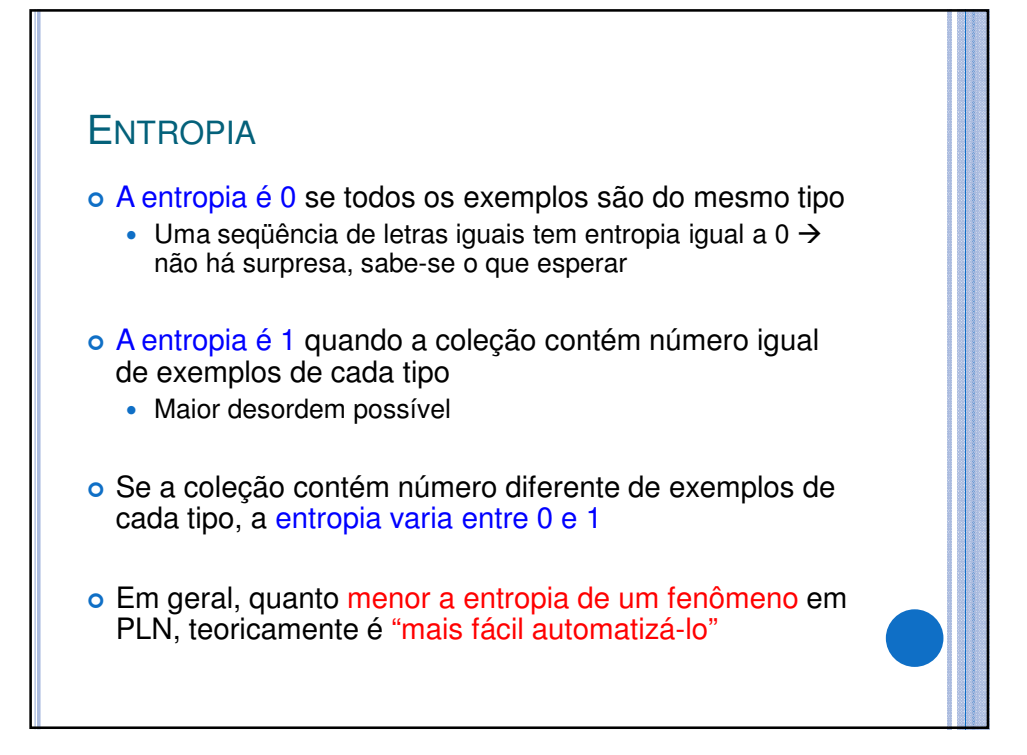

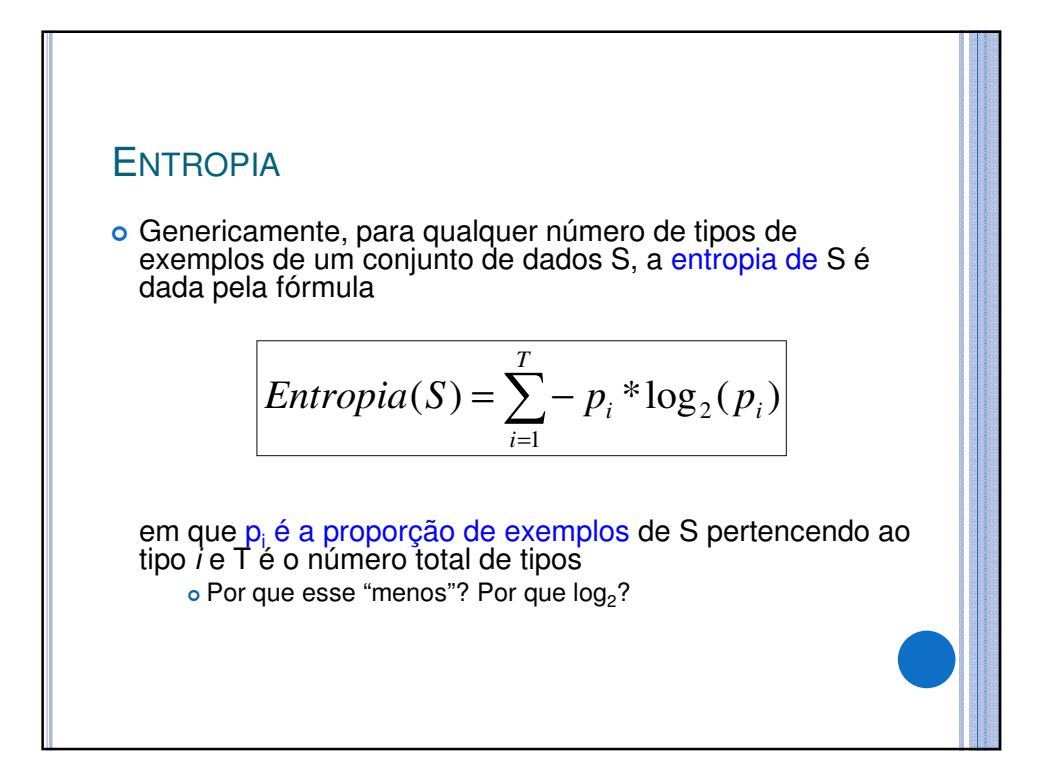

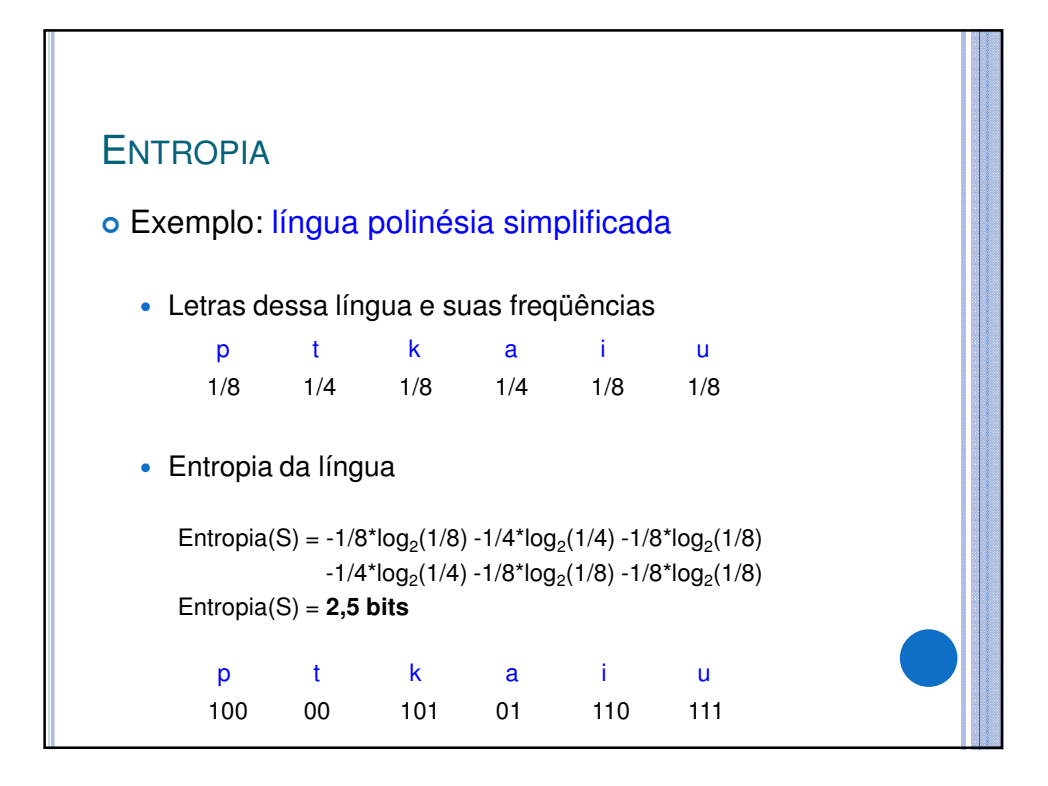

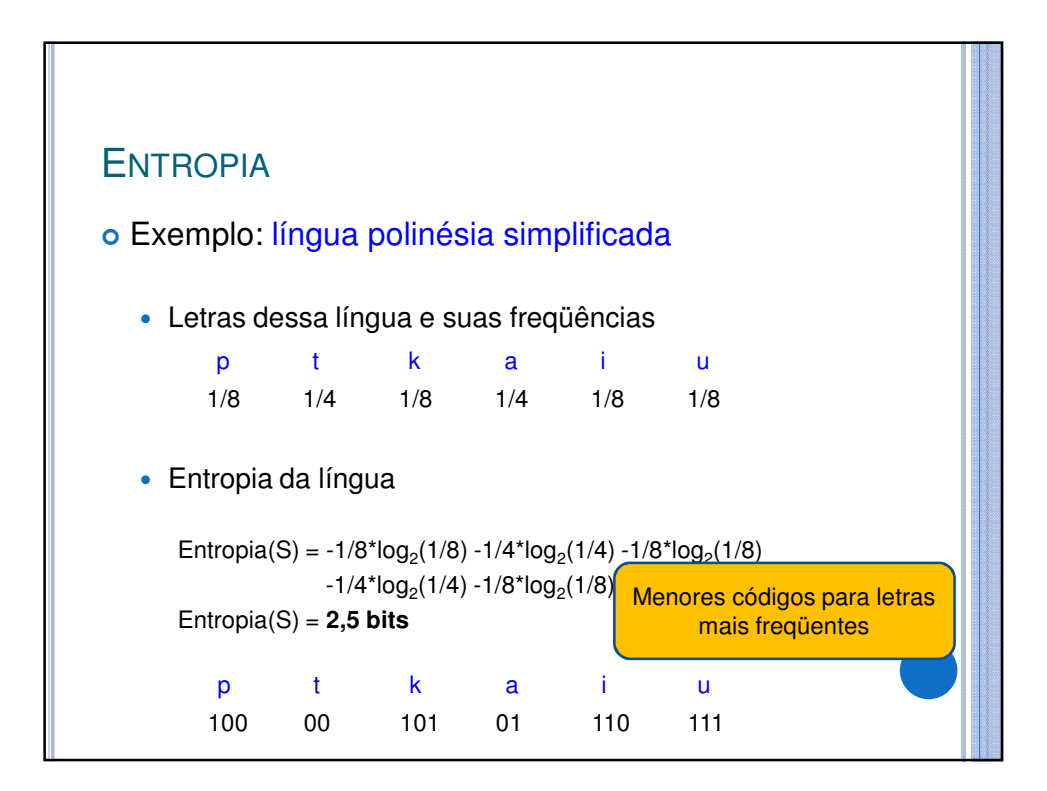

# **ENTROPIA**

Há diferentes formas de se calcular

 Por exemplo, para línguas, pode-se considerar a formação silábica em vez das letras